# **SOCY7708: Hierarchical Linear Modeling Instructor: Natasha Sarkisian Class notes: Interpreting Interactions in HLM**

So far, we looked at a cross-level interaction of a continuous level-1 variable, SES, and a dichotomous level 2 variable, SECTOR, but there can be various other combinations; we will discuss four:

- (1) Two dichotomous variables
- (2) A dichotomy and a continuous variable
- (3) A multicategory variable and a continuous variable
- (4) Two continuous variables

What is crucial for interpretation in all of these cases is to consider the size and significance of what's called simple slopes – that is, the slope of  $X$  when moderator  $Z$  is at a specified value. That means, we should always consider one variable as the focal one (X) and one as the moderator (Z). It's arbitrary for a given interaction which one is which – but it usually makes substantive sense to designate one variable as the focal one and the other as the moderator. In HLM, we typically discuss explaining variance in level 1 slopes using level 2 variables, so that would suggest that level 1 variable would serve as your focal variable, and level 2 variable serve as a moderator, but we can always invert that interpretation – for example, rather than discussing how the effect of SES is different in Catholic vs public schools (ses=focal, sector=moderator), we could discuss the size of the school type effect for students with different levels of SES – for instance, high, medium, low (sector=focal, ses=moderator). In what follows, I will discuss interpretation for each of the four possible variable combinations and show some tools for easier interpretation.

## **Example 1: Two dichotomous variables**

Here, we will look at a cross-level interaction of sector on level 2 and minority on level 1:

. mixed mathach i.minority##i.sector ses size || id:minority, cov(unstr)

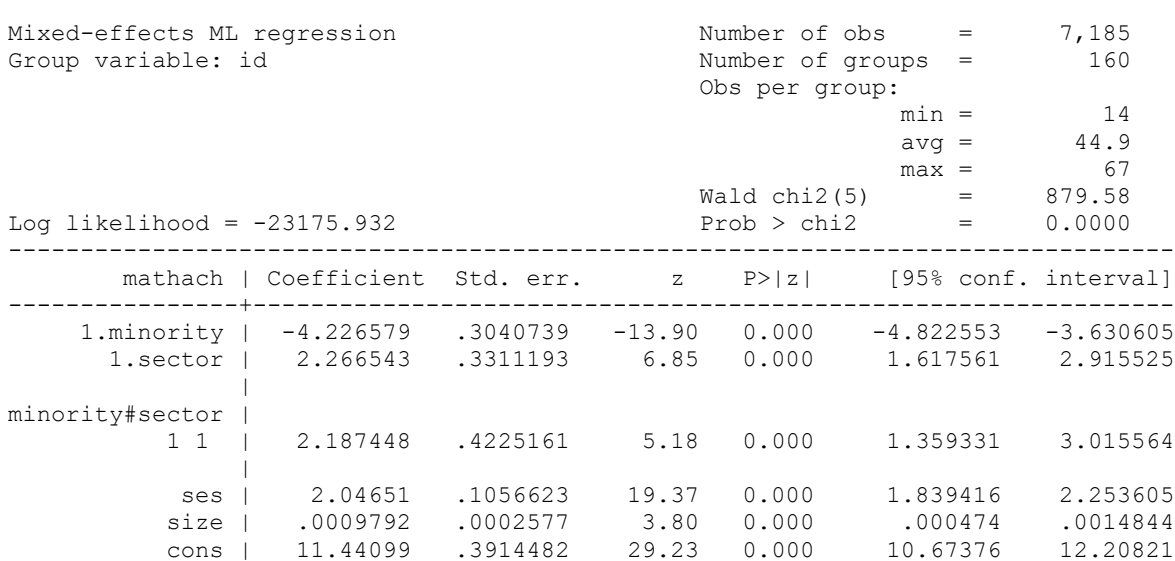

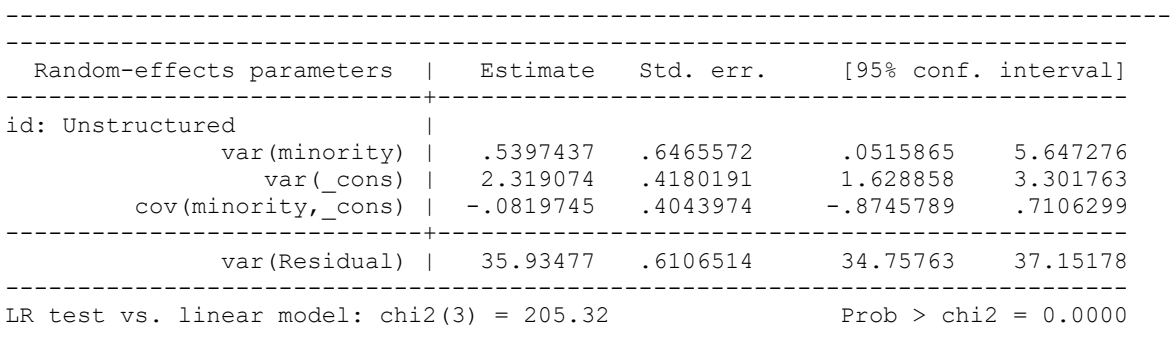

Note: LR test is conservative and provided only for reference.

Minority as the focal variable, sector as the moderator:

For public schools, minority students have math achievement scores that are 4.2 units lower than non-minority students. For Catholic schools, minority students have math achievement scores that are 2 units lower  $(-4.2+2.2=-2)$  than non-minority students. So the effect of being a minority is more pronounced in public than in Catholic schools, and difference in effects is statistically significant (as indicated by the significant interaction term). We know that the effect of being a minority is significant for public schools, but what about in Catholic schools? We can find out if we reverse the dummy variable (by running the same mixed command with ib1.minority) or using margins command:

```
. margins, dydx(minority) at(sector=(0 1)) atmeans
Conditional marginal effects Number of obs = 7,185
Expression: Linear prediction, fixed portion, predict()
dy/dx wrt: 1.minority
1. at: 0.\text{minority} = .725261 \text{ (mean)} 1.minority = .274739 (mean)
sector = 0
ses = .0001434 (mean)
size = 1056.862 (mean)
2._at: 0.minority = .725261 (mean)
      1.minority = .274739 (mean)
     sector = 1
ses = .0001434 (mean)
size = 1056.862 (mean)
------------------------------------------------------------------------------
 | Delta-method
 | dy/dx std. err. z P>|z| [95% conf. interval]
-------------+----------------------------------------------------------------
0.minority | (base outcome)
-------------+----------------------------------------------------------------
1.minority |
       at |
 1 | -4.226579 .3040739 -13.90 0.000 -4.822553 -3.630605
 2 | -2.039132 .296945 -6.87 0.000 -2.621133 -1.45713
------------------------------------------------------------------------------
Note: dy/dx for factor levels is the discrete change from the base level.
```
Here, we can see that even though the effect of being a minority is smaller in Catholic schools than in public schools, it is nevertheless significant in both types of schools.

Sector as the focal variable, minority as the moderator:

Among non-minority students, those in Catholic schools have math achievement scores that are 2.3 units higher than those in public schools. And among minority students, that gap is even higher – minority students in Catholic schools have scores that are 4.5 units higher than minority students in public schools. Again, this difference in effects of school type is significant because the interaction term is significant. And margins command will help us see if simple slopes of sector are significant at both values of minority variable:

```
. margins, dydx(sector) at(minority=(0 1)) atmeans
Conditional marginal effects \blacksquare Number of obs = 7,185Expression: Linear prediction, fixed portion, predict()
dy/dx wrt: 1.sector
1. at: minority = 00.sector = .5068894 (mean)
      1.sector = .4931106 (mean)
ses = .0001434 (mean)
 size = 1056.862 (mean)
2. at: minority = 10.sector = .5068894 (mean)
      1.sector = .4931106 (mean)
ses = .0001434 (mean)
 size = 1056.862 (mean)
------------------------------------------------------------------------------
 | Delta-method
 | dy/dx std. err. z P>|z| [95% conf. interval]
-------------+----------------------------------------------------------------
0.sector | (base outcome)
-------------+----------------------------------------------------------------
1.sector |
       at |
 1 | 2.266543 .3311193 6.85 0.000 1.617561 2.915525
 2 | 4.45399 .4630216 9.62 0.000 3.546485 5.361496
------------------------------------------------------------------------------
```
Note: dy/dx for factor levels is the discrete change from the base level.

Here, we can see that indeed, the effect of school type is significant for both minority and nonminority students. Finally, to further assist our interpretation, we could calculate predicted values of math achievement for the 4 groups based on minority and sector variables:

```
. margins, at(minority=(0 1) sector=(0 1)) atmeans
Adjusted predictions \blacksquare Number of obs = 7,185
Expression: Linear prediction, fixed portion, predict()
1._at: minority = 0sector = 0
ses = .0001434 (mean)
 size = 1056.862 (mean)
2.\_at: \text{minority} = 0sector = 1
ses = .0001434 (mean)
 size = 1056.862 (mean)
3. at: minority = 1sector = 0
     ses = .0001434 (mean)
```

```
size = 1056.862 (mean)
4.\underline{\hspace{0.5cm}} at: minority = 1
    sector = 1
ses = .0001434 (mean)
 size = 1056.862 (mean)
  ------------------------------------------------------------------------------
           | Delta-method
          | Margin std. err. z P>|z| [95% conf. interval]
-------------+----------------------------------------------------------------
       at |
 1 | 12.47616 .213089 58.55 0.000 12.05851 12.8938
 2 | 14.7427 .2364074 62.36 0.000 14.27935 15.20605
 3 | 8.249577 .3181134 25.93 0.000 7.626086 8.873068
 4 | 12.70357 .3115603 40.77 0.000 12.09292 13.31421
------------------------------------------------------------------------------
```
The scores are highest for non-minority students in Catholic schools and lowest for minority students in public schools.

## **Example 2: A dichotomy and a continuous variable**

Here, we will look at a dichotomous variable minority on level 1 and a continuous variable size on level 2, but similar interpretation approaches can be used if your continuous variable is on level 1 and your dichotomy is on level 2.

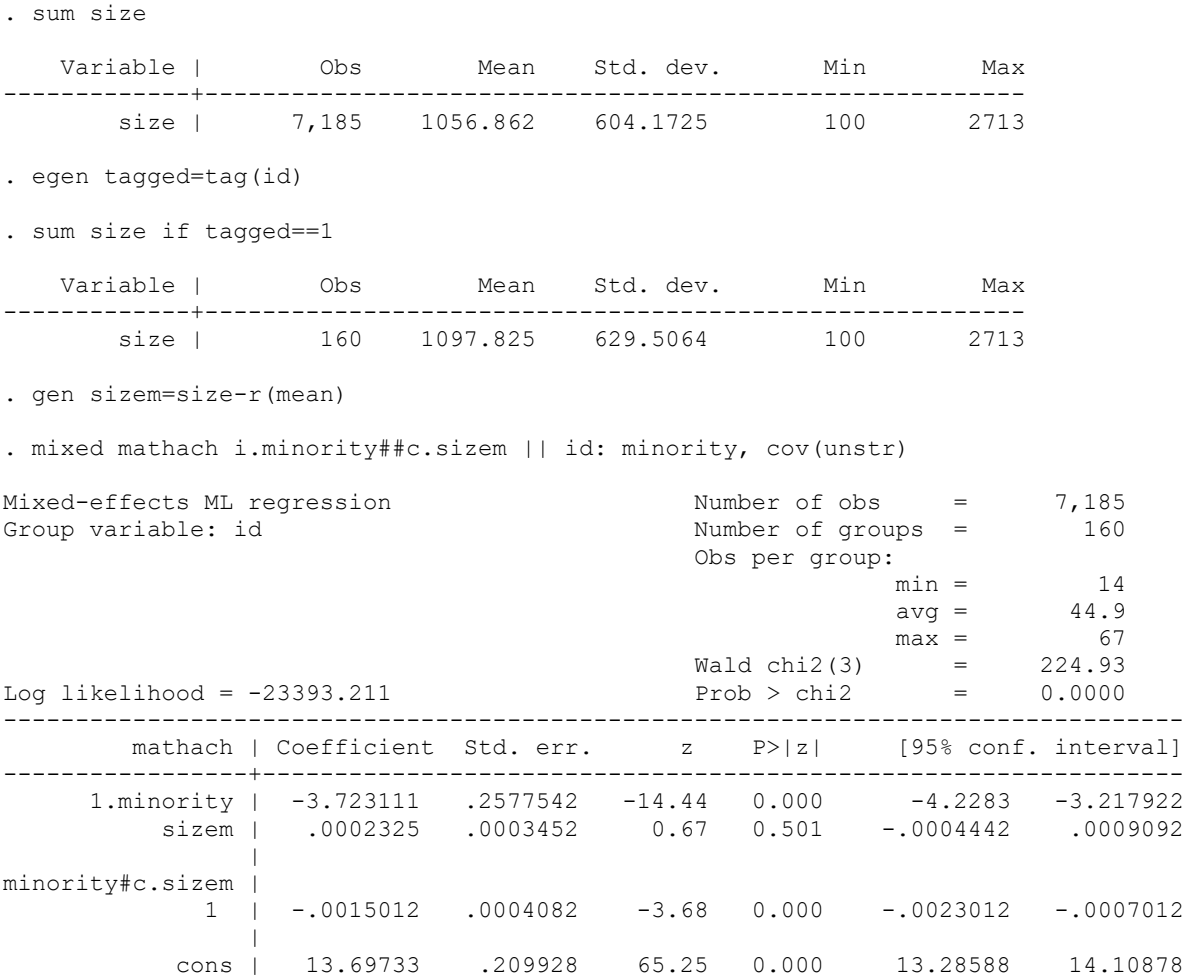

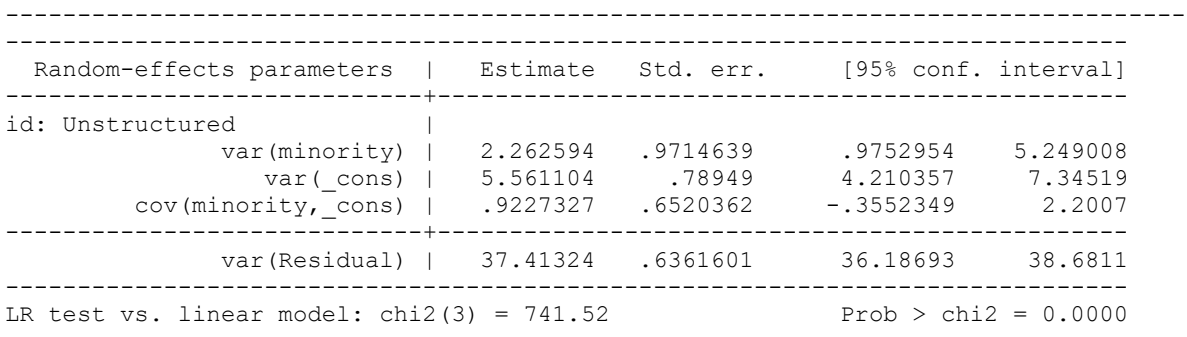

Note: LR test is conservative and provided only for reference.

Minority as the focal variable, size as the moderator:

In schools of average (mean) size, minority students have math achievement scores that are 3.7 units lower than non-minority students. If school size is one SD (629.5) higher than average, minority students have math achievement scores that are 4.6 units lower than non-minority students (calculated as -3.7-.0015012\*629.5).

. di -3.7 -.0015012\*629.5 -4.6450054

If school size is one SD lower than average, minority students have math achievement scores that are 2.8 units lower than non-minority students.

. di -3.7 +.0015012\*629.5 -2.7549946

So we conclude that the race/ethnicity gap in more pronounced in larger schools than in smaller schools, and that difference is statistically significant (as indicated by the significant interaction term). To see if simple slopes of minority are significant at various levels of size variable, we employ margins command:

```
. sum sizem if tagged==1
  Variable | Obs Mean Std. dev. Min Max
-------------+---------------------------------------------------------
     sizem | 160 -3.86e-06 629.5064 -997.825 1615.175
. return list
scalars:
              r(N) = 160r(sum w) = 160r(mean) = -3.86238098145e-06 r(Var) = 396278.3592549189
             r(sd) = 629.5064409955778r(min) = -997.8250122070313r(max) = 1615.175048828125r(sum) = -0006179809570313. global min=r(min)
. global max=r(max)
```

```
. global mean=r(mean)
. global plussd=r(mean)+r(sd)
. global minussd=r(mean)-r(sd)
. margins, dydx(minority) at(size=($min $minussd $mean $plussd $max)) atmeans
Conditional marginal effects \blacksquare Number of obs = 7,185Expression: Linear prediction, fixed portion, predict()
dy/dx wrt: 1.minority
1. at: 0.minority = .725261 (mean)
      1.minority = .274739 (mean)
     sizem = -997.8252._at: 0.minority = .725261 (mean)
     1.minority = .274739 (mean)
     sizem = -629.50643. at: 0.minority = .725261 (mean)
 1.minority = .274739 (mean)
      sizem = -3.86e-064. at: 0.\text{minority} = .725261 \text{ (mean)} 1.minority = .274739 (mean)
      sizem = 629.50645. at: 0.minority = .725261 (mean)
 1.minority = .274739 (mean)
      sizem = 1615.175
------------------------------------------------------------------------------
           | Delta-method
           | dy/dx std. err. z P>|z| [95% conf. interval]
-------------+----------------------------------------------------------------
0.minority | (base outcome)
-------------+----------------------------------------------------------------
1.minority |
       at |
 1 | -2.225132 .4869101 -4.57 0.000 -3.179458 -1.270805
 2 | -2.778068 .3680558 -7.55 0.000 -3.499444 -2.056692
 3 | -3.723111 .2577542 -14.44 0.000 -4.2283 -3.217922
 4 | -4.668154 .359792 -12.97 0.000 -5.373333 -3.962974
 5 | -6.147883 .7023876 -8.75 0.000 -7.524537 -4.771229
        ------------------------------------------------------------------------------
```
Note: dy/dx for factor levels is the discrete change from the base level.

#### Size as the focal variable, minority as the moderator:

For non-minority students, if a school has one extra student (school size increases by 1), then their math achievement increases by .0002 of a unit, but that increase is not statistically significant. For minority students, if the school size increases by 1, their math achievement decreases by .001 of a unit:

```
. di .0002325-.0015012
-.0012687
```
But we don't know yet if that's a significant decrease – we need to use margins to look at that simple slope:

```
. margins, dydx(sizem) at(minority=(0 1)) atmeans
```

```
Conditional marginal effects Number of obs = 7,185
```

```
Expression: Linear prediction, fixed portion, predict()
dy/dx wrt: sizem
1. at: minority = 0
     sizem = -40.96321 (mean)
2. at: minority = 1sizem = -40.96321 (mean)
------------------------------------------------------------------------------
            | Delta-method
           | dy/dx std. err. z P>|z| [95% conf. interval]
-------------+----------------------------------------------------------------
sizem |
       -at |
 1 | .0002325 .0003452 0.67 0.501 -.0004442 .0009092
 2 | -.0012687 .0004836 -2.62 0.009 -.0022166 -.0003209
    ------------------------------------------------------------------------------
```
Here, we can see that the effect of school size is statistically significant for minority students but not for the non-minority students. The size of coefficient for minority students still looks small, but that's because one unit for school size is small – it's one student. Let's look how much change that would be for one SD increase in school size:

. di  $-.0012687*629.5$ -.79864665

We can also show these slopes on a graph, but to have a better scale, we will reestimate the model with size being uncentered (the results don't substantively change from that although the constant and main effects coefficients are less interpretable, but the graph is exactly the same, just labeled better):

```
. mixed mathach i.minority##c.size || id: minority, cov(unstr)
```
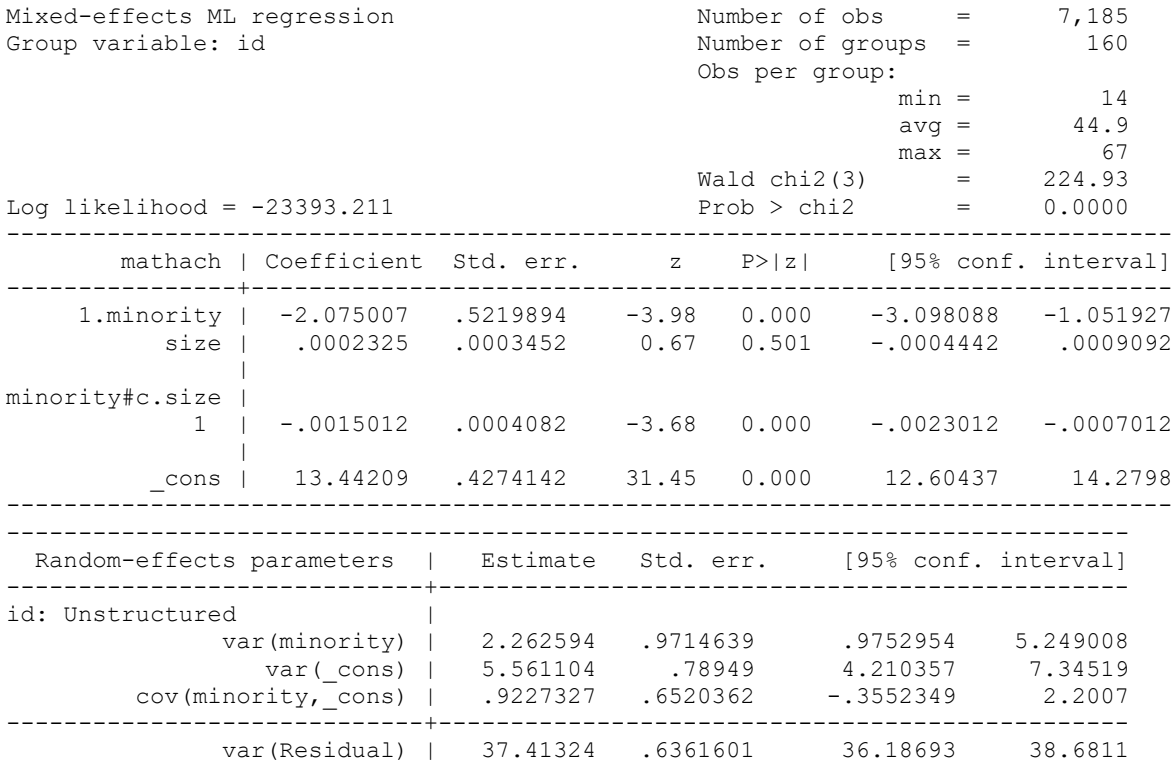

------------------------------------------------------------------------------ LR test vs. linear model: chi2(3) =  $741.52$  Prob > chi2 =  $0.0000$ Note: LR test is conservative and provided only for reference. . sum size if tagged==1 Variable | Obs Mean Std. dev. Min Max -------------+-------------------------------------------------------- size | 160 1097.825 629.5064 100 2713 . global min=r(min) . global max=r(max) . global mean=r(mean) . global plussd=r(mean)+r(sd) . global minussd=r(mean)-r(sd) . margins, at(minority=(0 1) size=(\$min \$minussd \$mean \$plussd \$max)) Adjusted predictions  $\blacksquare$ Expression: Linear prediction, fixed portion, predict() 1. at: minority = 0  $size = 100$  $2.\_at:$  minority = 0  $size = 468.3186$ 3. at:  $minority = 0$  size = 1097.825  $4 \cdot 4 \cdot 2 \cdot 3 \cdot 4 \cdot 5 \cdot 6$  minority = 0 size = 1727.331 5.\_at: minority =  $0$ <br>size = 2713  $size =$ 6. at:  $minority = 1$  $size = 100$ 7. at: minority =  $1$  $size = 468.3186$ 8. at:  $minority = 1$  $size = 1097.825$  $9._a t:$  minority = 1  $size = 1727.331$  $10._a$ t: minority =  $1$  size = 2713 ------------------------------------------------------------------------------ | Delta-method<br>| Margin std.err.<br>------ | Margin std. err. z P>|z| [95% conf. interval] -------------+----------------------------------------------------------------  $-$ at | 1 | 13.46534 .3976975 33.86 0.000 12.68586 14.24481 2 | 13.55097 .297343 45.57 0.000 12.96819 14.13375 3 | 13.69733 .209928 65.25 0.000 13.28588 14.10878 4 | 13.84368 .3069108 45.11 0.000 13.24215 14.44522 5 | 14.07285 .6020278 23.38 0.000 12.89289 15.2528 6 | 11.2402 .5838319 19.25 0.000 10.09592 12.38449 7 | 10.7729 .4436979 24.28 0.000 9.903269 11.64253 8 | 9.974216 .3125363 31.91 0.000 9.361656 10.58678 9 | 9.17553 .4287868 21.40 0.000 8.335124 10.01594 10 | 7.924965 .8313537 9.53 0.000 6.295541 9.554388 ------------------------------------------------------------------------------

```
. marginsplot, x(size)
```
Variables that uniquely identify margins: minority size

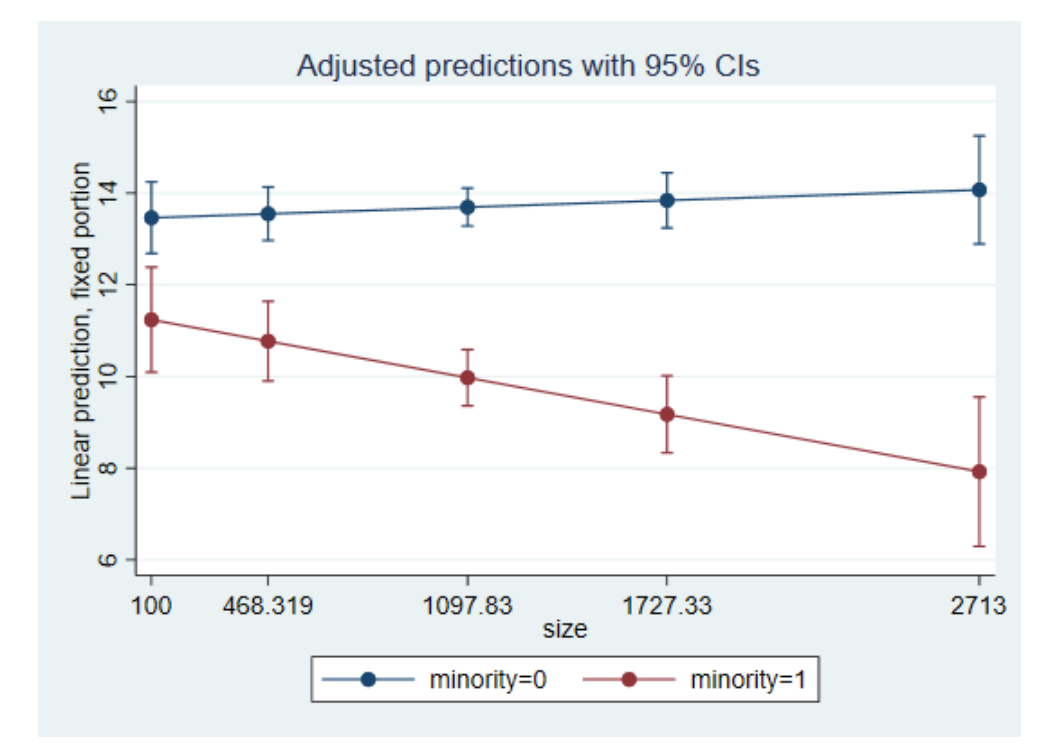

. marginsplot, x(size) plotop(msymbol(i)) recastci(rarea) ciopts(fintensity(5)) scheme(s1mono)

Variables that uniquely identify margins: minority size

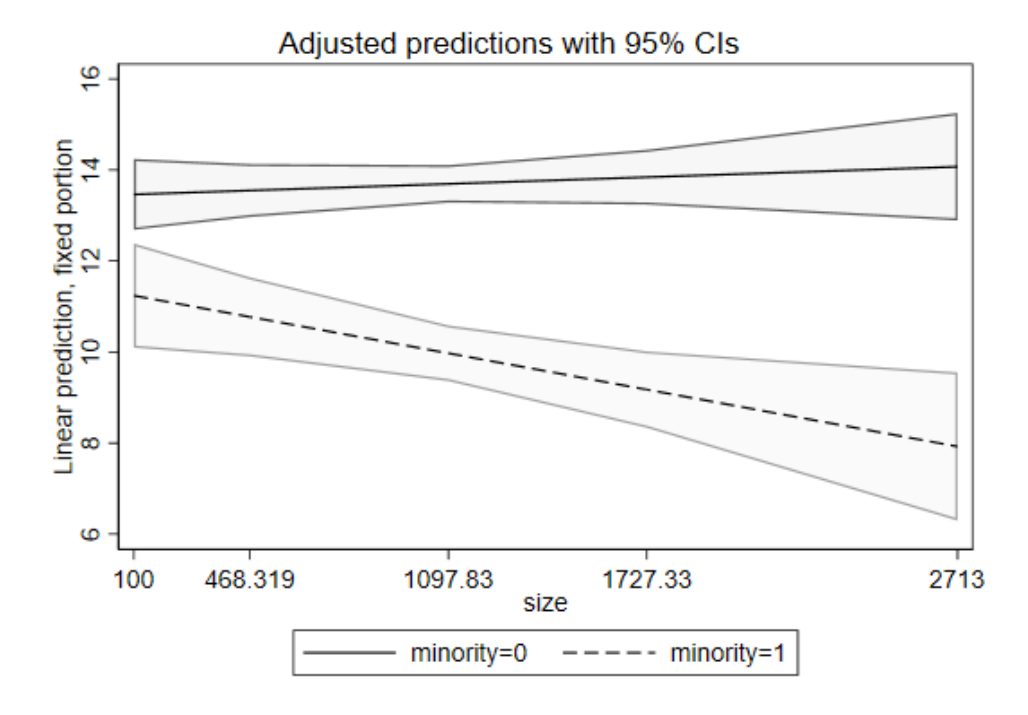

9

We can also graph the size of minority gap at different levels of school size – this graph would be used to assist interpretation when minority is the focal variable and school size is the moderator:

```
. margins, dydx(minority) at(size=($min $minussd $mean $plussd $max)) atmeans
Conditional marginal effects \blacksquare Number of obs = 7,185Expression: Linear prediction, fixed portion, predict()
dy/dx wrt: 1.minority
1. at: 0.\text{minority} = .725261 \text{ (mean)} 1.minority = .274739 (mean)
     size = 1002. at: 0.minority = .725261 (mean)
     1.minority = .274739 (mean)
     size = 468.31863. at: 0.minority = .725261 (mean)
      1.minority = .274739 (mean)
     size = 1097.8254. at: 0.minority = .725261 (mean)
      1.minority = .274739 (mean)
      size = 1727.3315. at: 0.minority = .725261 (mean)
 1.minority = .274739 (mean)
 size = 2713
------------------------------------------------------------------------------
 | Delta-method
 | dy/dx std. err. z P>|z| [95% conf. interval]
-------------+----------------------------------------------------------------
0.minority | (base outcome)
-------------+----------------------------------------------------------------
1.minority |
       at |
 1 | -2.225132 .4869101 -4.57 0.000 -3.179458 -1.270805
 2 | -2.778068 .3680557 -7.55 0.000 -3.499444 -2.056692
         3 | -3.723111 .2577542 -14.44 0.000 -4.2283 -3.217922
 4 | -4.668154 .359792 -12.97 0.000 -5.373333 -3.962974
 5 | -6.147883 .7023876 -8.75 0.000 -7.524537 -4.771229
       ------------------------------------------------------------------------------
```
Note: dy/dx for factor levels is the discrete change from the base level.

. marginsplot

Variables that uniquely identify margins: size

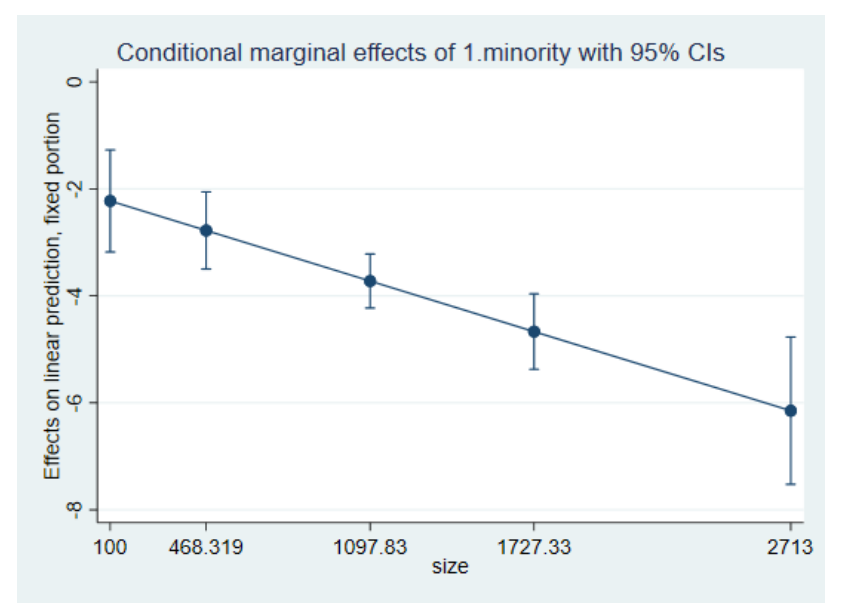

. marginsplot, plotop(msymbol(i)) recastci(rarea) ciopts(fintensity(5)) scheme(s1mono) Variables that uniquely identify margins: size

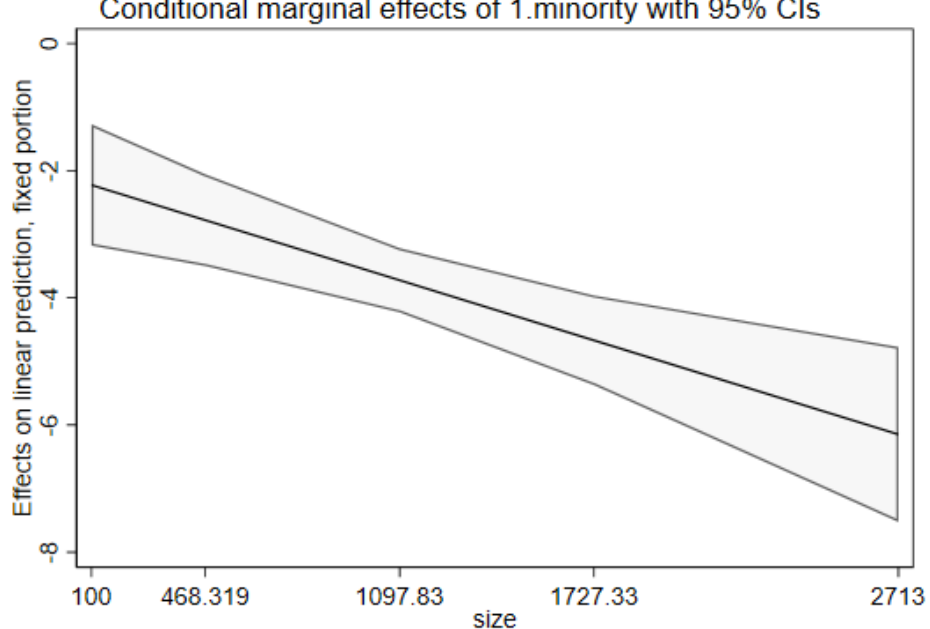

#### Conditional marginal effects of 1.minority with 95% CIs

## **Example 3: A multicategory variable and a continuous variable**

For this example, I will again create dummy variables for school size but this time, I'll create four of them, approximately based on quartiles. I will use a function of egen variable to create that. My level 1 continuous variable will be SES.

```
. egen sized=cut(size), group(4)
. tab sized
    sized | Freq. Percent Cum.
```
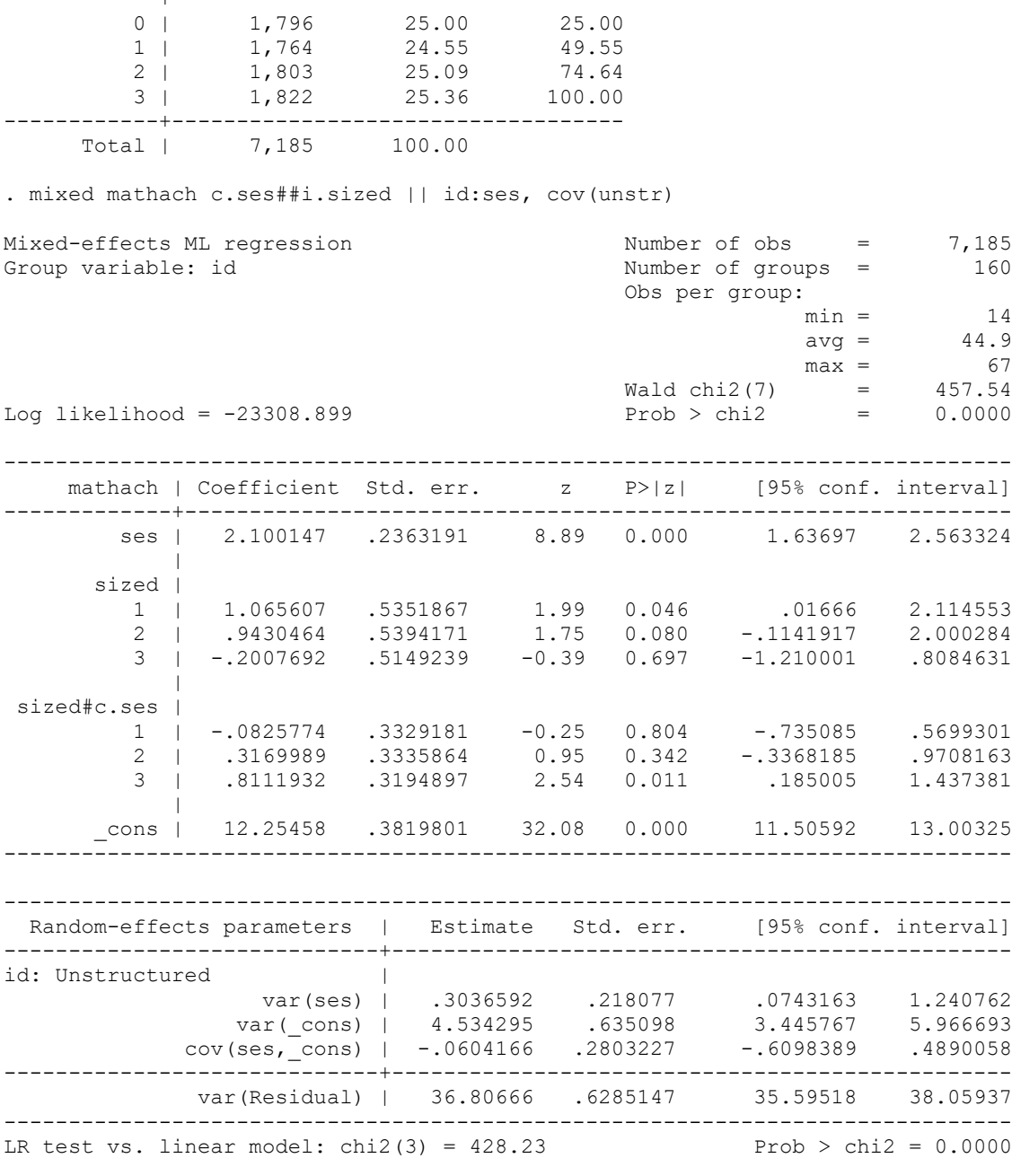

------------+-----------------------------------

Note: LR test is conservative and provided only for reference.

First, I will test if the interaction terms between SES and SIZE dummies are jointly significant – you cannot judge their significance by individual coefficient significance tests because those will change depending on the omitted category.

. mat list e(b) e(b)[1,14] mathach: mathach: mathach: mathach: mathach: mathach: mathach: 0b. 1. 2. 3. 0b.sized# 1.sized#

 ses sized sized sized sized co.ses c.ses<br>y1 2.1001473 0 1.0656066 .94304639 -.20076917 0 -.08257741 mathach: mathach: mathach: lns1\_1\_1: lns1\_1\_2: atr1\_1\_1\_2: lnsig\_e: 2.sized# 3.sized# c.ses c.ses cons cons cons cons cons \_cons  $\overline{y}1$  .31699893 .81119323 12.254582 -.59592467 .75583481 -.05153382 1.8028394 . test 1.sized#c.ses=0  $(1)$  [mathach]1.sized#c.ses = 0 chi2( 1) =  $0.06$ <br>cob > chi2 =  $0.8041$ Prob  $>$  chi2 = . test 2.sized#c.ses=0, acc ( 1) [mathach]1.sized#c.ses = 0 ( 2) [mathach]2.sized#c.ses = 0 chi2( 2) =  $1.61$ Prob  $>$  chi2 = 0.4475 . test 3.sized#c.ses=0, acc  $(1)$  [mathach]1.sized#c.ses = 0 ( 2) [mathach]2.sized#c.ses = 0  $(3)$  [mathach]3.sized#c.ses = 0 chi2(  $3$ ) =  $9.92$ Prob > chi2 =  $0.0193$ 

They are jointly significant. And in fact, if we wanted to better highlight that with significant coefficients when presenting the results, we may want to omit the last rather than the first SIZE category (so compare everything to the largest schools):

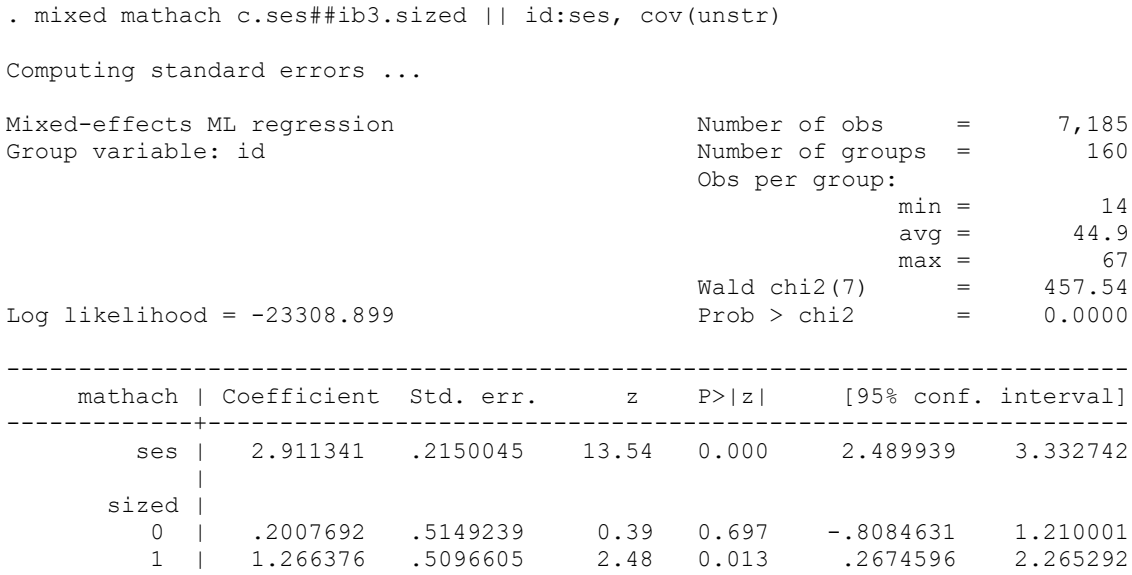

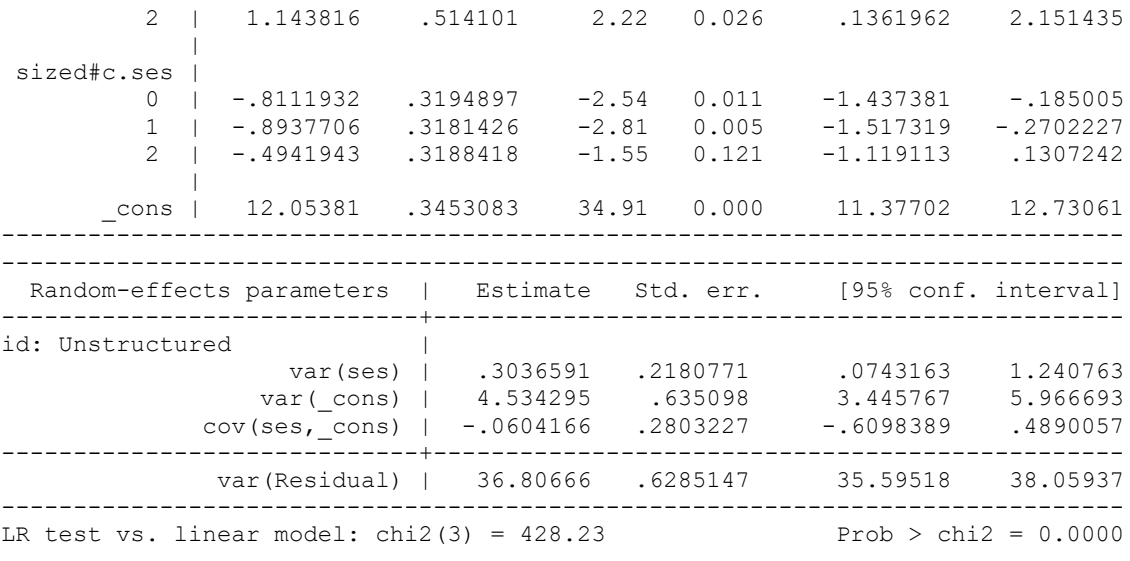

Note: LR test is conservative and provided only for reference.

SES as the focal variable, SIZE dummies as a moderator:

First, let's focus on level 1 variable – SES – as our focal one. The main effect for SES shows that for largest schools, 1 unit increase in SES translates into 2.9 units increase in math achievement. For the next largest size of schools, that effect would be 2.9-.5=2.4. Instead of calculating that manually, I will use margins again:

```
. margins, dydx(ses) at(sized=(0 1 2 3)) atmeans
Conditional marginal effects Number of obs = 7,185
Expression: Linear prediction, fixed portion, predict()
dy/dx wrt: ses
1._at: ses = .0001434 (mean)
     sized = 02. at: ses = .0001434 (mean)
     sided = 13. at: ses = .0001434 (mean)
     sized = 2
4. at: ses = .0001434 (mean)
     sized = 3
------------------------------------------------------------------------------
          | Delta-method
          | dy/dx std. err. z P>|z| [95% conf. interval]
-------------+----------------------------------------------------------------
ses |
       -at |
 1 | 2.100147 .2363191 8.89 0.000 1.63697 2.563324
 2 | 2.01757 .2344947 8.60 0.000 1.557969 2.477171
 3 | 2.417146 .2354425 10.27 0.000 1.955687 2.878605
 4 | 2.911341 .2150045 13.54 0.000 2.489939 3.332742
------------------------------------------------------------------------------
```
The effect of SES is significant for all school sizes but it's more pronounced in the largest schools (the largest schools are significantly different from the smallest and second smallest, but not from the second largest category with regard to the size of SES effect on math achievement). I may also want to estimate and present this model with an alternative parametrization that allows me to right away see SES slopes separately for each size category; this model doesn't include the interaction terms so we couldn't see if SES slopes are different depending on SIZE, so it should only be used as a follow-up to a standard model with interactions if we find that they are significant. This parametrization is called the separate slope parameterization, it includes four separate SES coefficients for the four SIZE groups rather than the more conventional interaction term parameterization (main effect of SES and three interaction terms for SIZE). For that, we create four variables in which one size-based group's SES values are included along with zeroes for the other three groups. These variables allow us to obtain separate simple slopes for SES for each size group. For more details on that approach, or to justify using it, see: Cohen, Jacob, Patricia Cohen, Stephen G. West, and Leona Aiken. 2003. Applied Multiple Regression/Correlation Analysis for the Behavioral Sciences, 3rd ed. Mahwah, NJ: Lawrence Erlbaum.

```
. tab sized, gen(sized_)
```
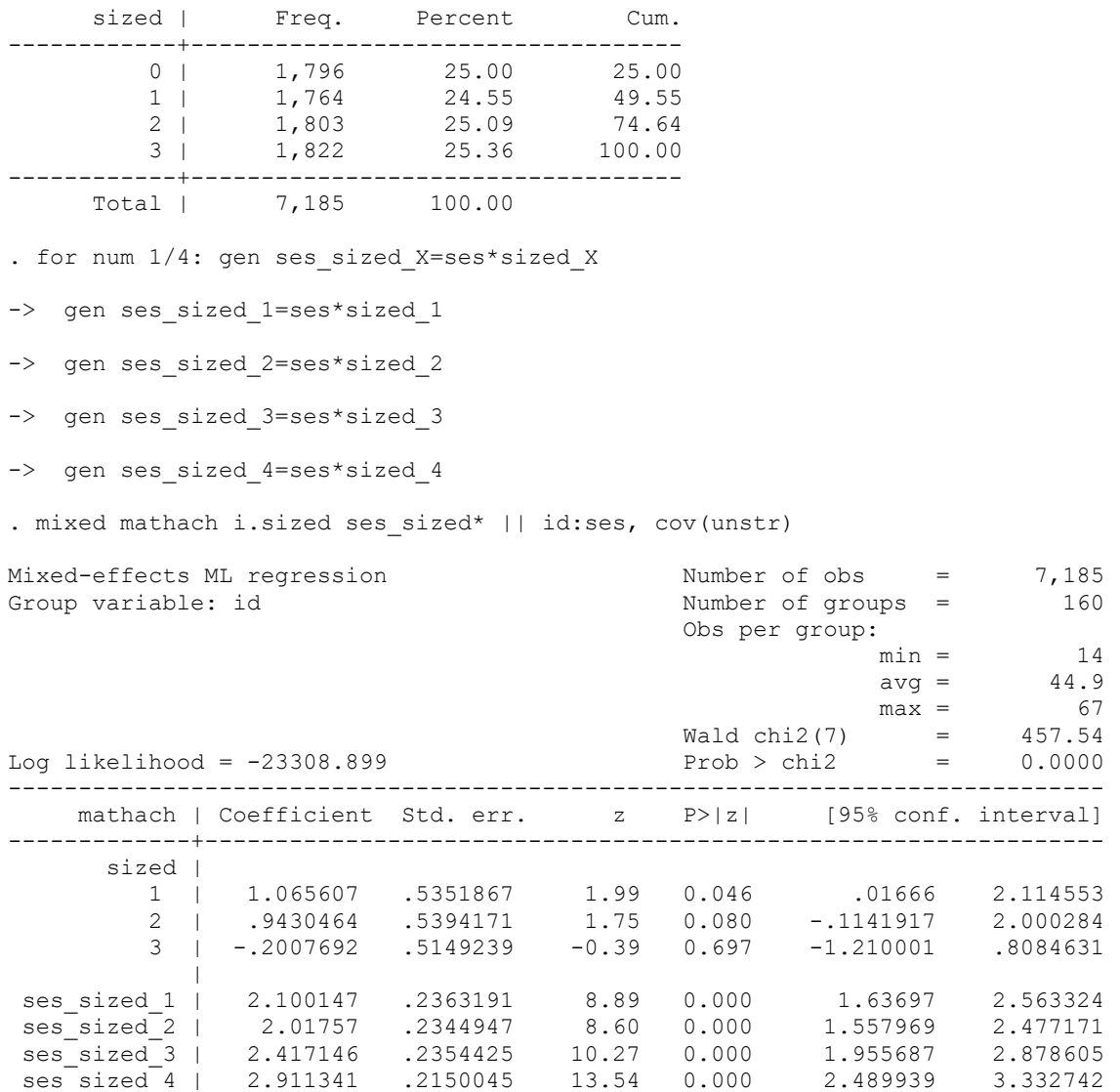

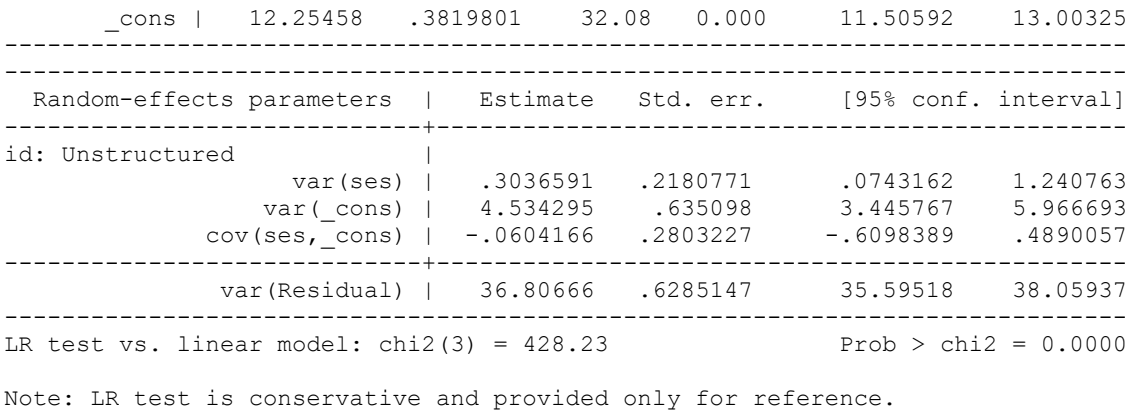

I omitted the smallest school category, but perhaps omitting the largest could be better; that doesn't affect the simple slopes for SES that we can see in this model, however.

Next, we turn to graphic representation of our interactions results. Since my SIZED variable is ordinal, I could consider a graph illustrating the size of SES effect for each SIZE category:

```
. marginsplot
```

```
Variables that uniquely identify margins: sized
```
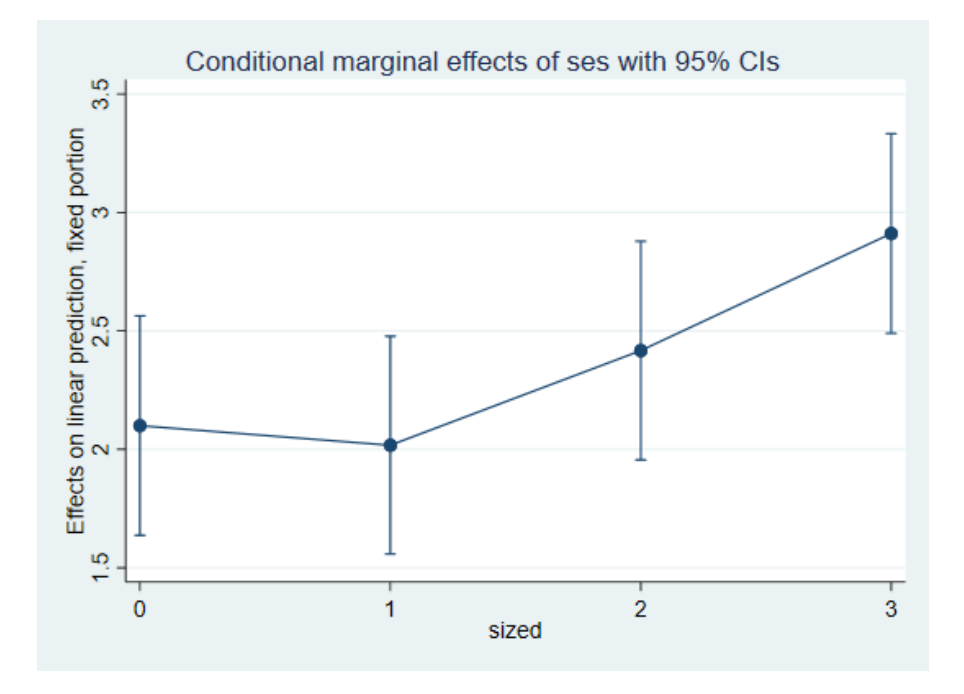

We could also illustrate this with a graph showing actual slopes of SES at each level of SIZE – for that, we do margins without dydx to generate predicted values:

. sum ses

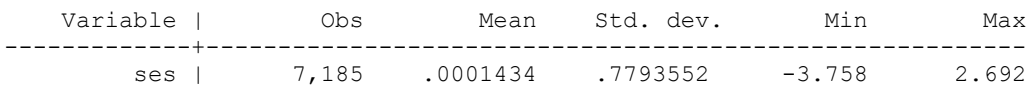

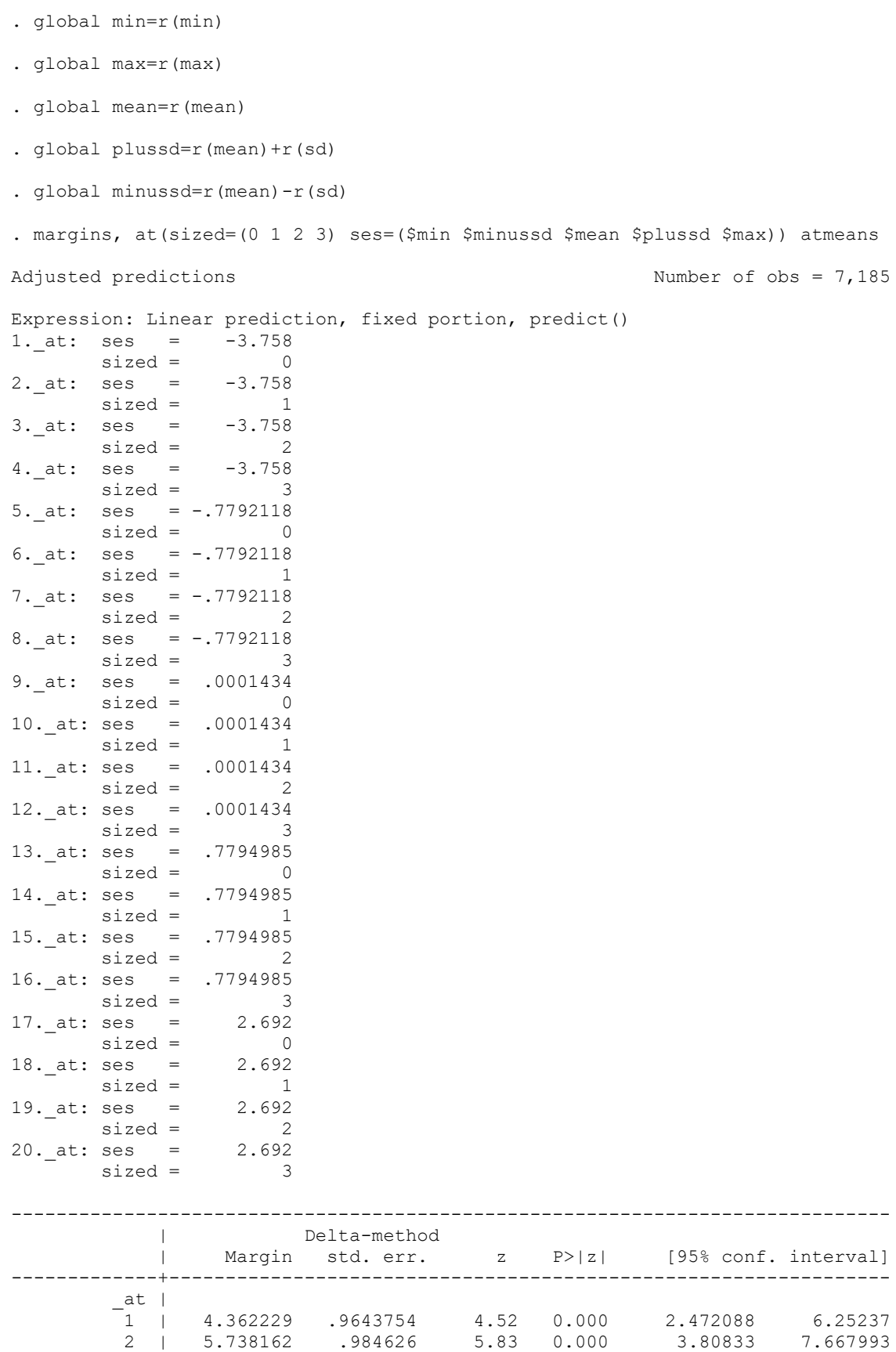

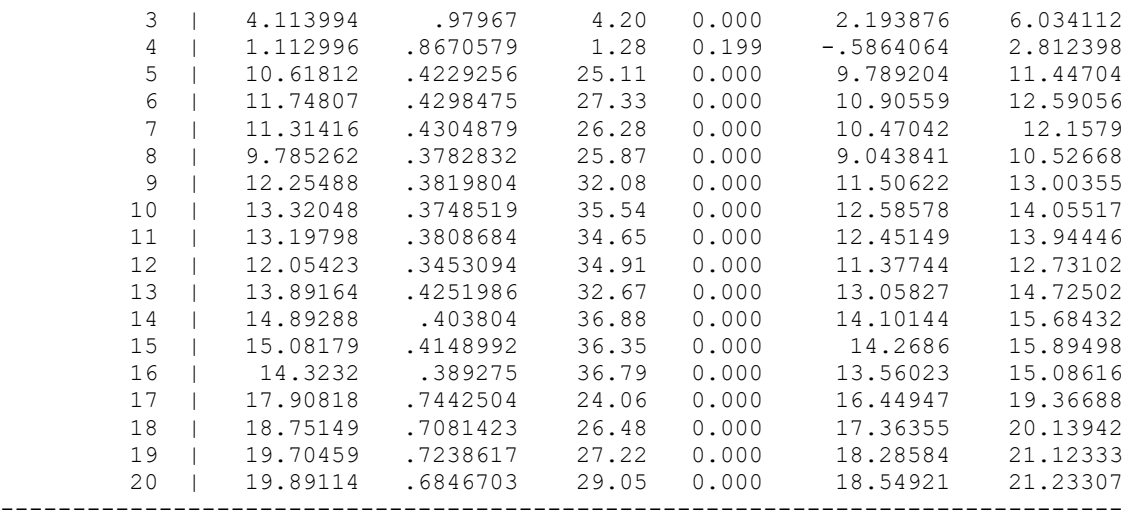

. marginsplot, x(ses)

Variables that uniquely identify margins: sized ses

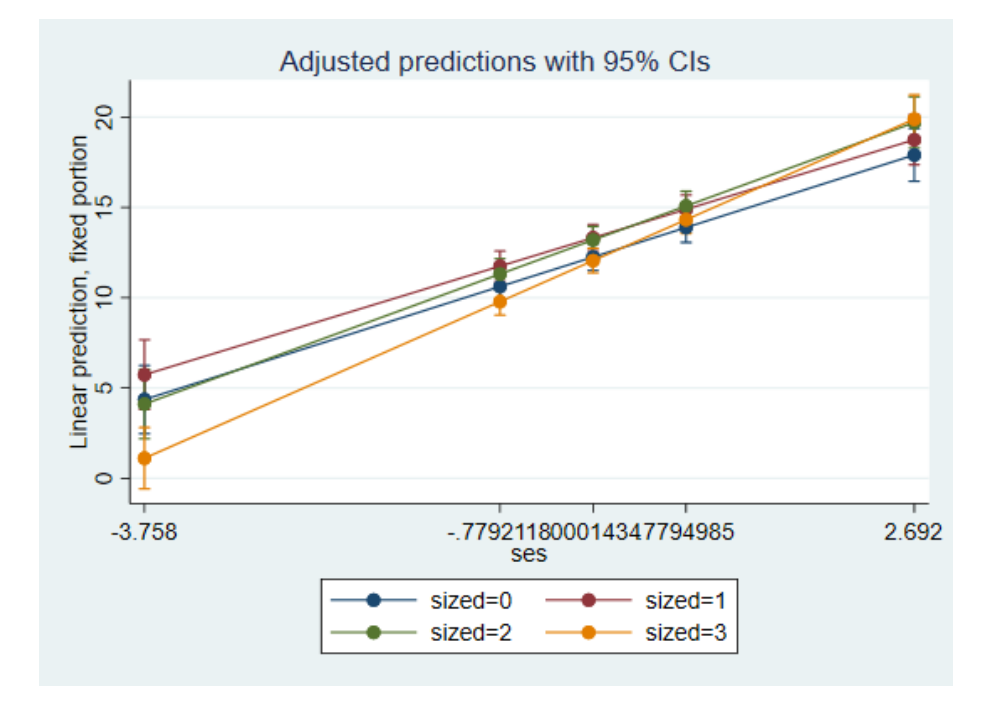

# SIZE as focal, SES as a moderator:

We can use the same predicted values to create a graph focusing on SIZE as focal:

. marginsplot, x(sized)

Variables that uniquely identify margins: sized ses

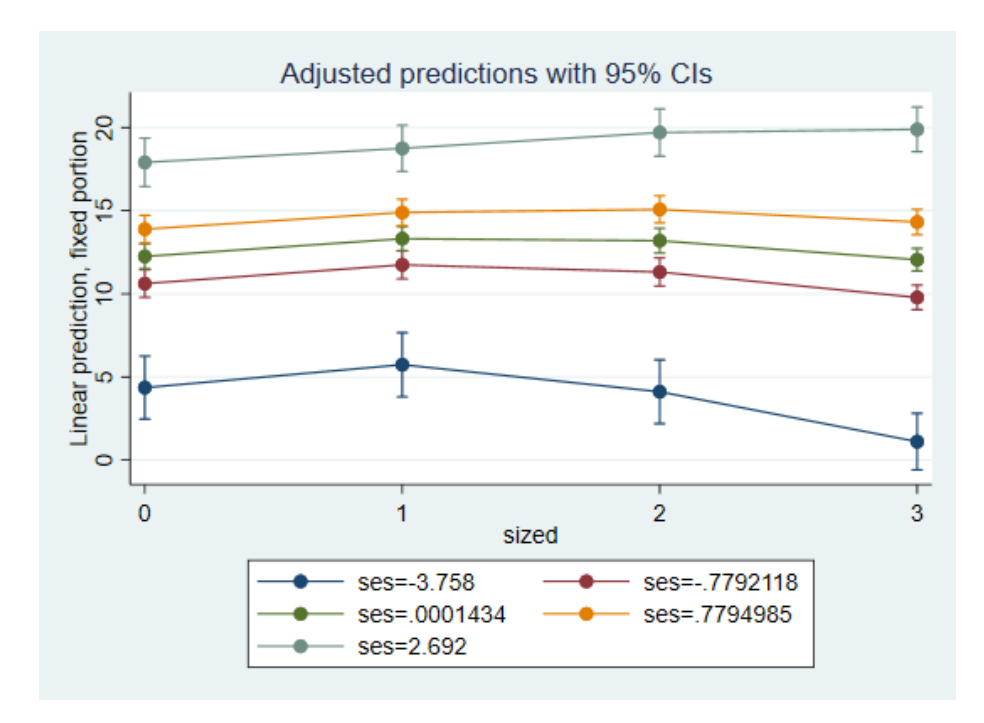

To examine which SIZE effects are statistically significant, we do margins with dydx focusing on sized:

```
. margins, dydx(sized) at(ses=($min $minussd $mean $plussd $max)) atmeans
Conditional marginal effects \blacksquare Number of obs = 7,185Expression: Linear prediction, fixed portion, predict()
dy/dx wrt: 0.sized 1.sized 2.sized
1. at: ses = -3.758 0.sized = .2499652 (mean)
       1.sized = .2455115 (mean)
       2.sized = .2509395 (mean)
       3.sized = .2535839 (mean)
2. at: ses = -.7792118
       0.sized = .2499652 (mean)
        1.sized = .2455115 (mean)
        2.sized = .2509395 (mean)
       3.sized = .2535839 (mean)
3. at: ses = .0001434
        0.sized = .2499652 (mean)
        1.sized = .2455115 (mean)
       2.sized = .2509395 (mean)
       3.sized = .2535839 (mean)
4. at: ses = .7794985
       0.sized = .2499652 (mean)
        1.sized = .2455115 (mean)
       2.sized = .2509395 (mean)
      3.\text{sized} = .2535839 \text{ (mean)}<br>ses = 2.6925. at: ses = 0.sized = .2499652 (mean)
        1.sized = .2455115 (mean)
        2.sized = .2509395 (mean)
        3.sized = .2535839 (mean)
------------------------------------------------------------------------------
              | Delta-method
```
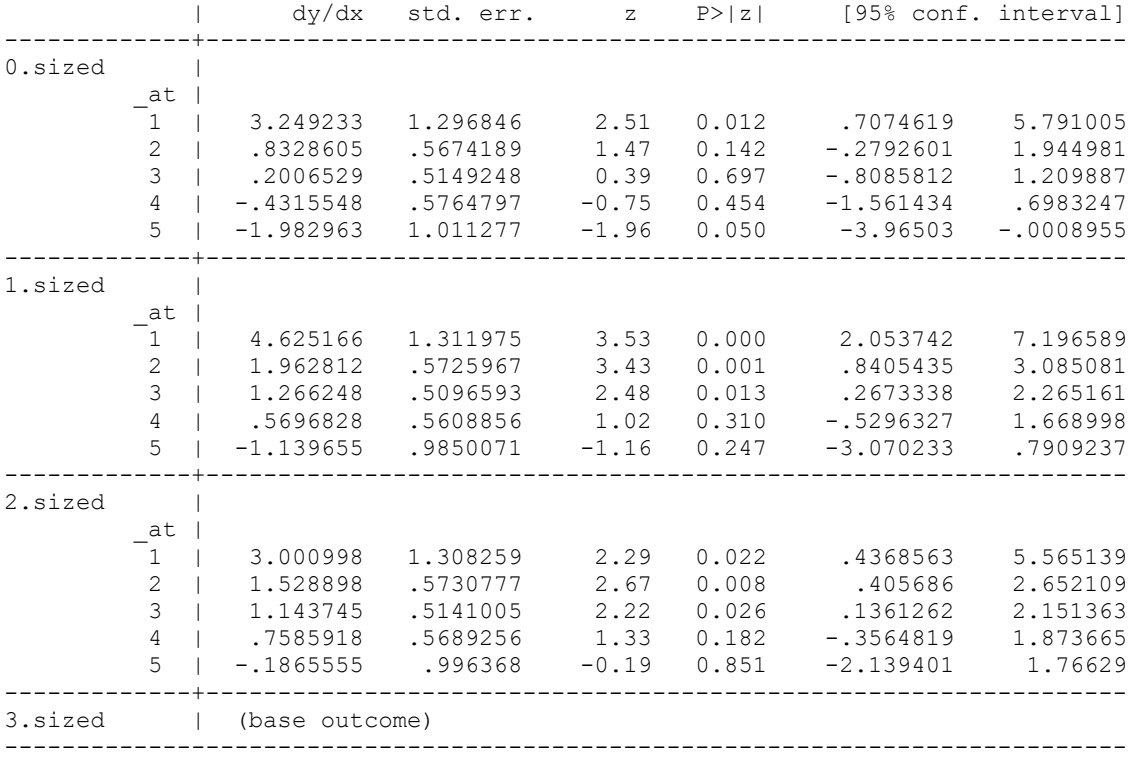

Note: dy/dx for factor levels is the discrete change from the base level.

Compared to largest schools, the smallest schools have higher math achievement scores for students with minimum SES (3.2 units higher); there are no significant differences between the largest and smallest schools at mean SES, maximum SES, or at mean+1SD and mean-1SD. The second and third category of school size are different from the largest schools in terms of math achievement for students whose SES is at mean or below (including mean itself, mean-1SD, and minimum SES). For minimum SES, the gap between the largest schools and second smallest is 4.6; the gap between the largest schools and second largest is 3 units. At mean SES, those gaps are 1.27 and 1.14, respectively. If we wanted to see those comparisons to another SIZE category, we could reestimate the model and the margins:

```
. mixed mathach c.ses##ib2.sized || id:ses, cov(unstr)
Performing EM optimization ...
Performing gradient-based optimization: 
Iteration 0: log likelihood = -23309.269 
Iteration 1: log likelihood = -23308.899 
Iteration 2: log likelihood = -23308.899 
Computing standard errors ...
Mixed-effects ML regression Number of obs = 7,185
Group variable: id N Number of groups = 160
                                 Obs per group:
min = 14avg = 44.9\max = 67
                               Wald chi2(7) = 457.54Log likelihood = -23308.899 Prob > chi2 = 0.0000
```
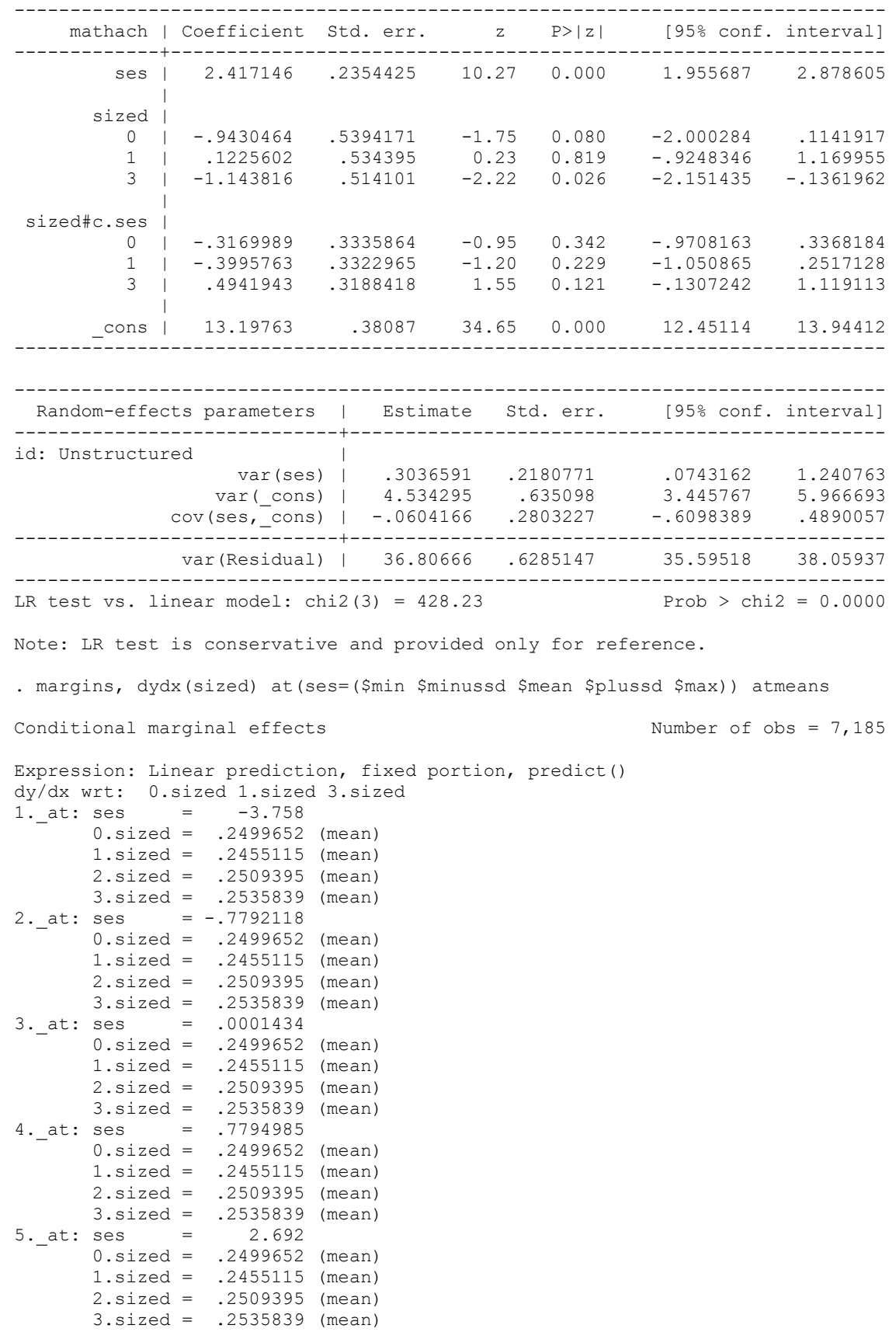

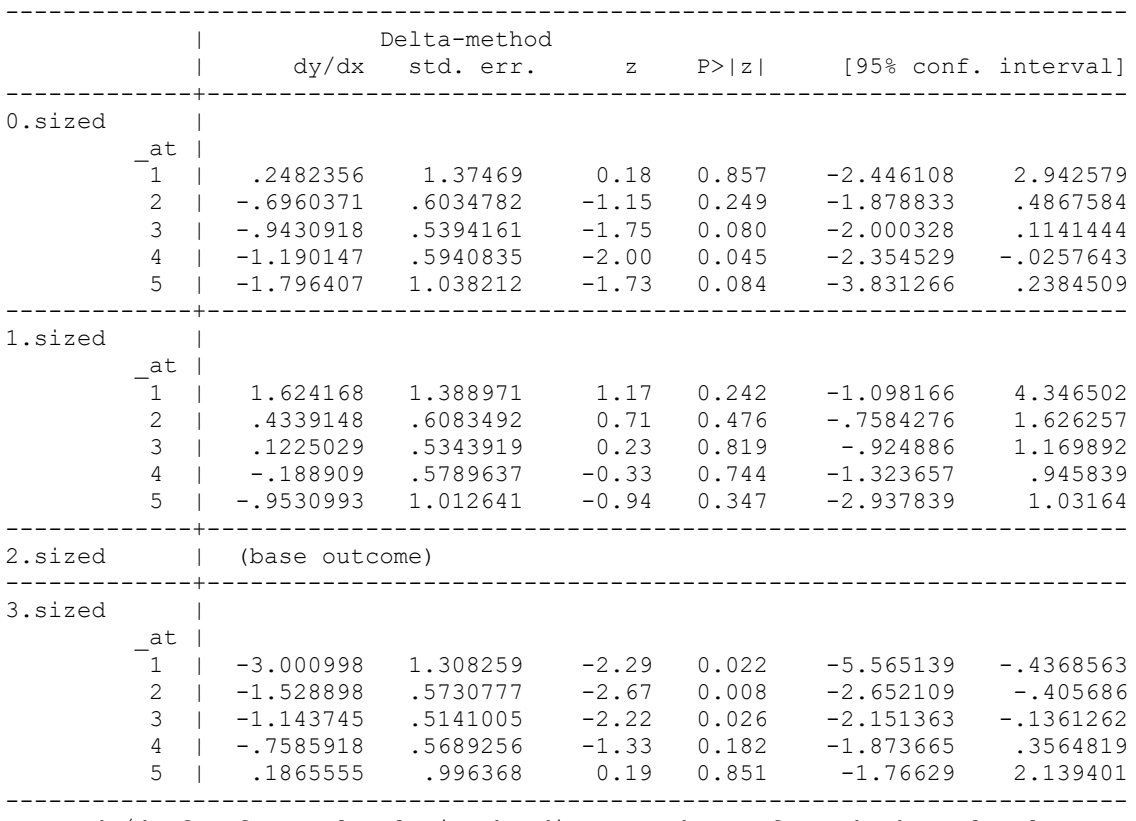

Note: dy/dx for factor levels is the discrete change from the base level.

# **Example 4: Two continuous variables**

Here, we will examine an interaction of SES and SIZE as a continuous variable rather than a set of dummies. We may want to use mean-centered SIZE variable here (we created it above).

. mixed mathach c.ses##c.sizem || id: ses, cov(unstr)

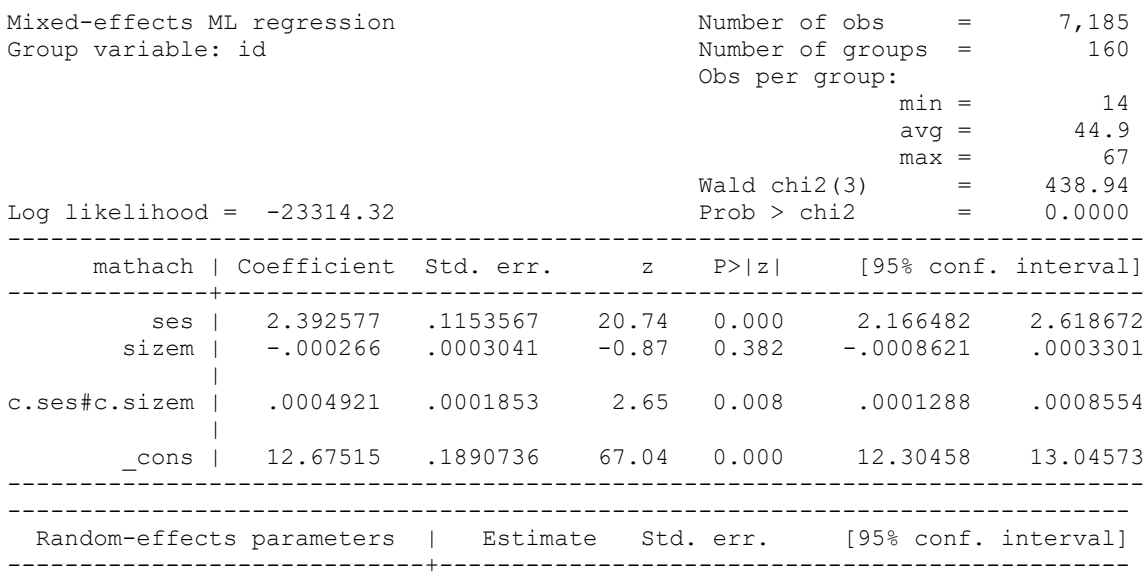

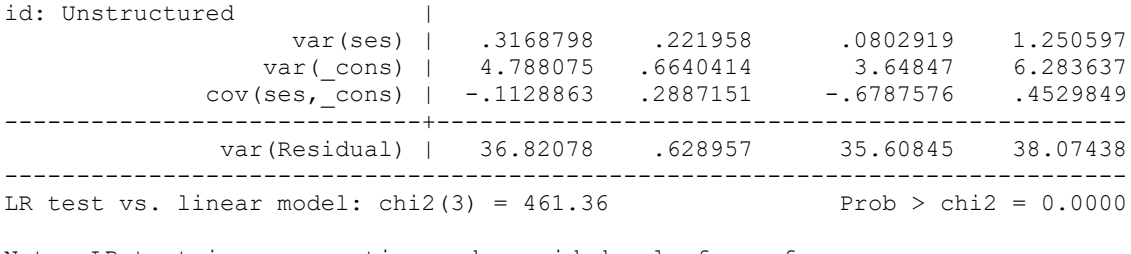

Note: LR test is conservative and provided only for reference.

#### SES as the focal variable, SIZE as the moderator:

The main effect of SES shows that at average school size, SES has a positive effect on math achievement – in average size schools, one unit increase in SES translates into 2.4 units increase in math achievement. That effect gets more pronounced in schools that are larger in size. Again, the unit for school size here is one student so to understand how much that effect is moderated, it is better to look at a standard deviation of sizem:

```
. sum sizem
  Variable | Obs Mean Std. Dev. Min Max
-------------+---------------------------------------------------------
      sizem | 7,185 -40.96321 604.1725 -997.825 1615.175
. global sizesd=r(sd)
. qui mixed mathach c.ses##c.sizem || id: ses, cov(unstr)
. mat list e(b)
e(b)[1,8]
     mathach: mathach: mathach: mathach: lns1_1_1:
 c.ses# 
ses sizem c.sizem cons cons
y1 2.3925766 -.00026597 .00049209 12.675153 -.57461631
     lns1 1 2: atr1 1 1 2: lnsig e:
         _cons _cons _cons
y1 .78306421 -.0919039 1.8030312
. di e(b)[1,1]+e(b)[1,3]*$sizesd
2.6898841
```
So for a school that's one SD above the average size, one unit increase in SES translates into 2.7 units increase in math achievement. And for a school that's one SD below the average size, one unit increase in SES translates into only 2.1 units increase in math achievement, as per this calculation:

. di e(b) $[1,1]-e(b)$  $[1,3]*$ \$sizesd 2.0952691

Since SES is continuous, we may want to show these differences graphically. For predicted values and graphs, it is better to use uncentered size, even though we would present the coefficients from the centered model.

. mixed mathach c.ses##c.size || id: ses, cov(unstr)

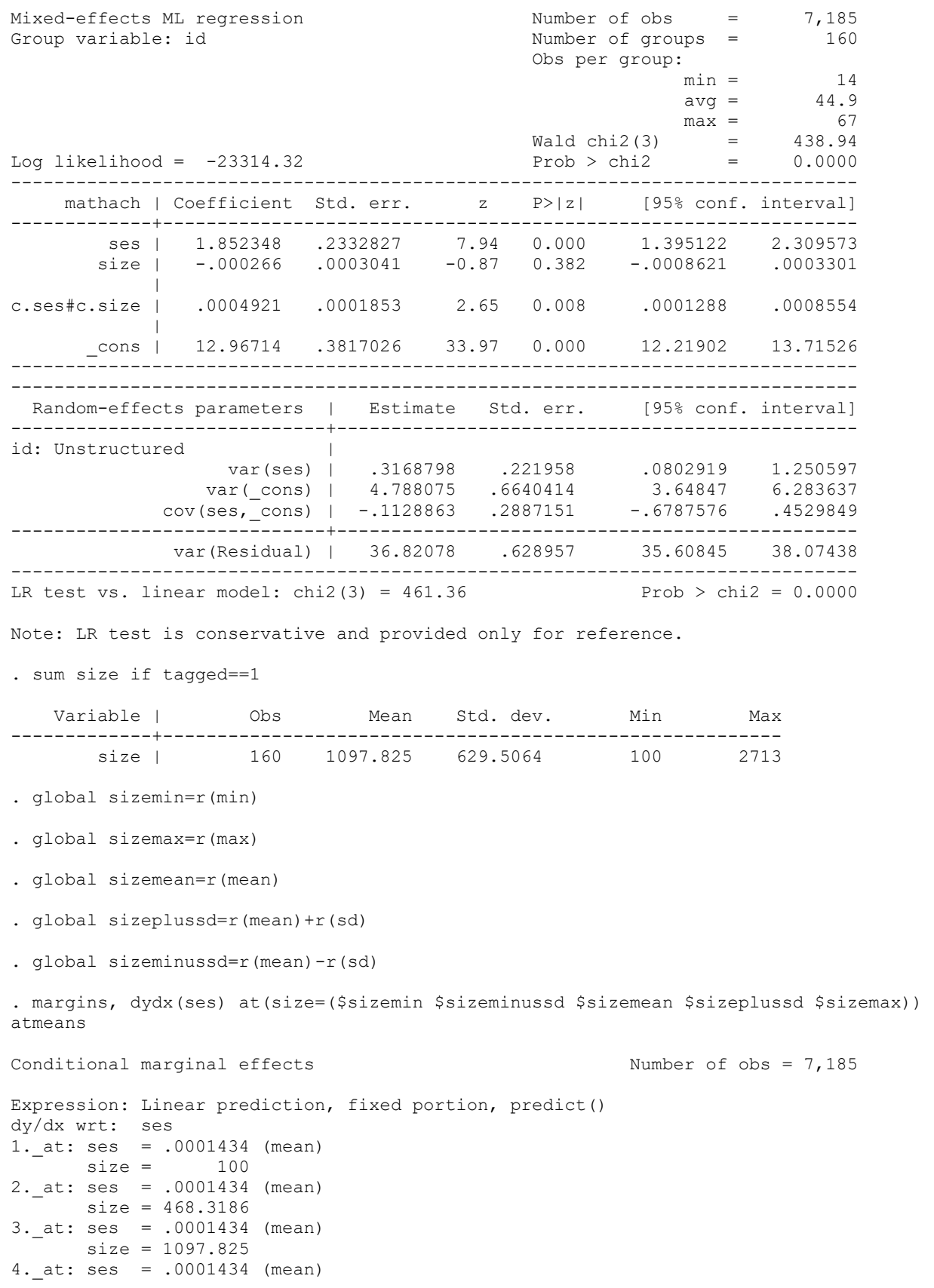

```
 size = 1727.331
5._at: ses = .0001434 (mean)
      size = 2713------------------------------------------------------------------------------
             | Delta-method
            | dy/dx std. err. z P>|z| [95% conf. interval]
-------------+----------------------------------------------------------------
ses |
        at |
         \begin{bmatrix} 1 & | & 1.901557 & .2173656 & 8.75 & 0.000 & 1.475528 & 2.327585 \end{bmatrix} 2 | 2.082803 .1635671 12.73 0.000 1.762217 2.403388
          3 | 2.392577 .1153567 20.74 0.000 2.166482 2.618672
          4 | 2.702351 .1645847 16.42 0.000 2.379771 3.024931
          5 | 3.187389 .3214957 9.91 0.000 2.557269 3.817509
                         ------------------------------------------------------------------------------
```
. marginsplot

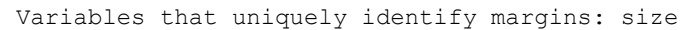

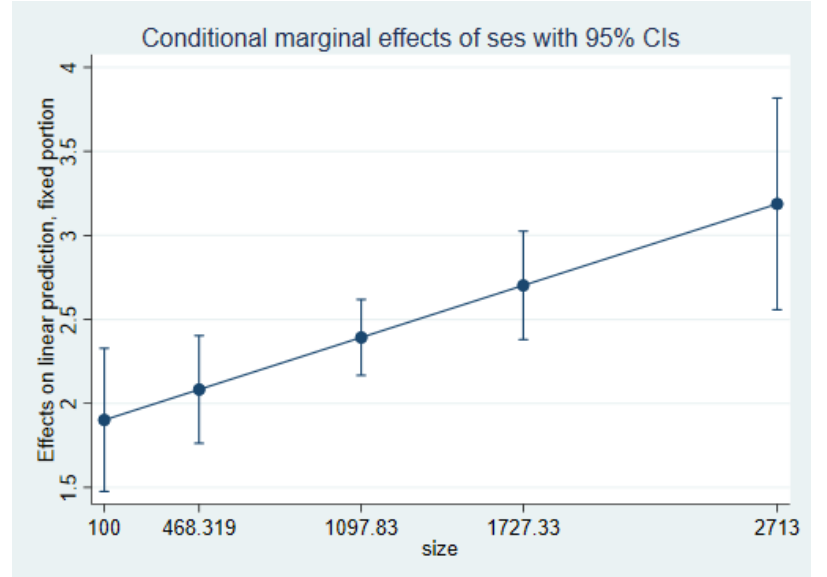

This shows the entire range of effect sizes for SES depending on size. We can see those as slopes if we calculate predicted values and plot them, but for that, let's also save the minimum, maximum etc. for SES:

. sum ses

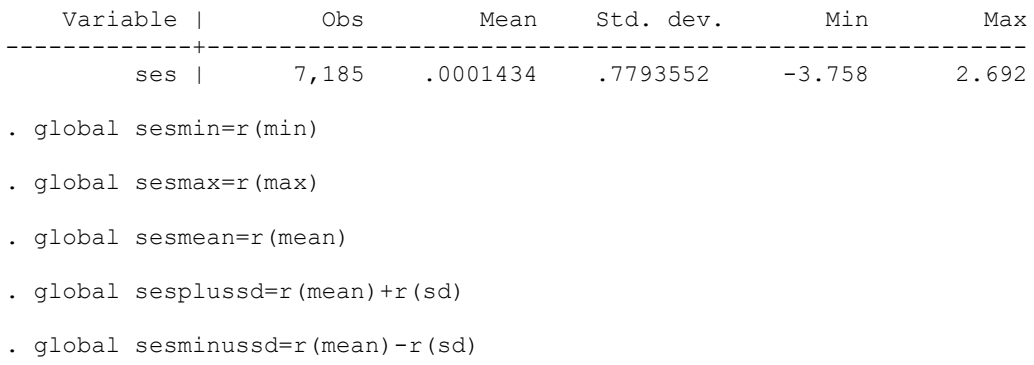

. margins, at(size=(\$sizemin \$sizeminussd \$sizemean \$sizeplussd \$sizemax) ses=(\$sesmin \$sesminussd \$sesmean \$sesplussd \$sesmax)) atmeans

Adjusted predictions  $\blacksquare$  Number of obs = 7,185

Expression: Linear prediction, fixed portion, predict() 1.\_at: ses = -3.758  $size =$  100 2. at: ses =  $-3.758$  $size = 468.3186$ 3. at: ses = -3.758  $size = 1097.825$ <br> $sess = -3.758$ 4. at: ses = size = 1727.331 5.\_at: ses = -3.758  $size = 2713$ 6.\_at: ses = -.7792118  $size =$  100 7.\_at: ses = -.7792118 size = 468.3186 8. at: ses = -.7792118 size = 1097.825 9.\_at: ses = -.7792118  $size = 1727.331$ 10. at: ses =  $-.7792118$  $size = 2713$ 11. at: ses = .0001434  $size =$  100 12.\_at: ses = .0001434 size = 468.3186 13. at: ses = .0001434 size = 1097.825 14. at: ses = .0001434 size = 1727.331 15.\_at: ses = .0001434  $size = 2713$ 16.\_at:  $\sec = 7794985$  $size = 100$ 17.\_at: ses = .7794985  $size = 468.3186$ <br> $ses = .7794985$  $18.\_at:$  ses = size = 1097.825 19.\_at: ses = .7794985 size = 1727.331 20.\_at: ses = .7794985 size = 2713 21. at: ses = 2.692  $size =$  100 22. at: ses =  $2.692$  size = 468.3186 23. at: ses = 2.692 size = 1097.825 24. at: ses = 2.692 size = 1727.331 25. at: ses = 2.692  $size = 2713$ ------------------------------------------------------------------------------ | Delta-method | Margin std. err. z P>|z| [95% conf. interval] -------------+---------------------------------------------------------------  $a$ t |  $\overline{a}$  | 5.794493 .8937958 6.48 0.000 4.042685 7.5463

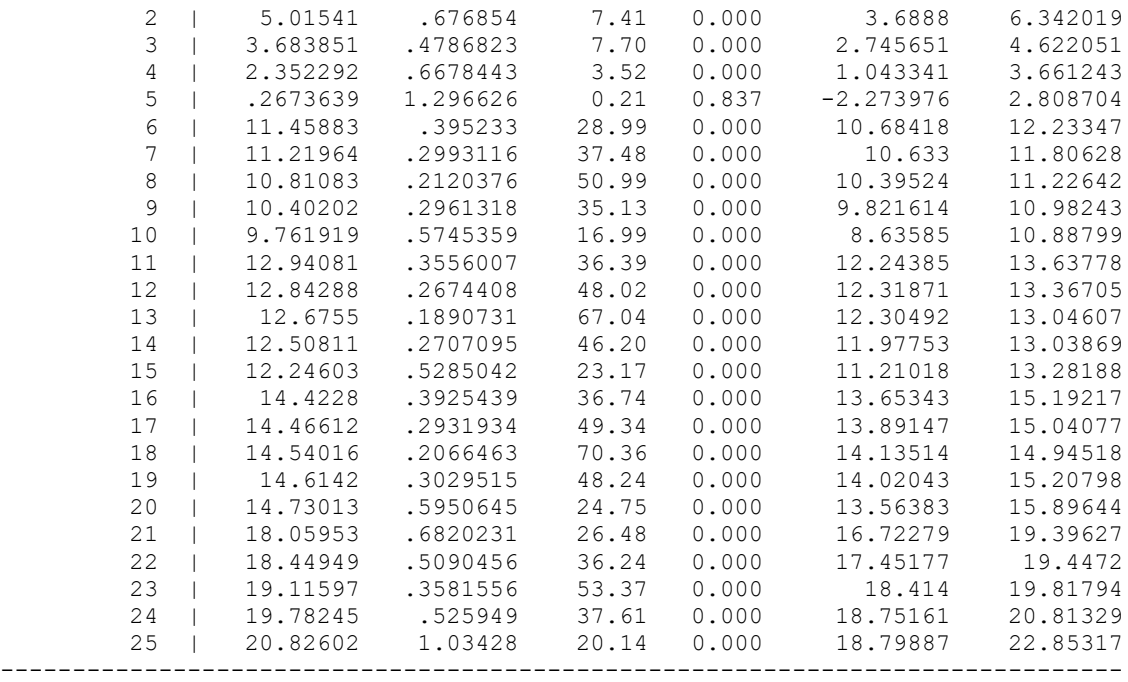

. marginsplot, x(ses)

Variables that uniquely identify margins: size ses

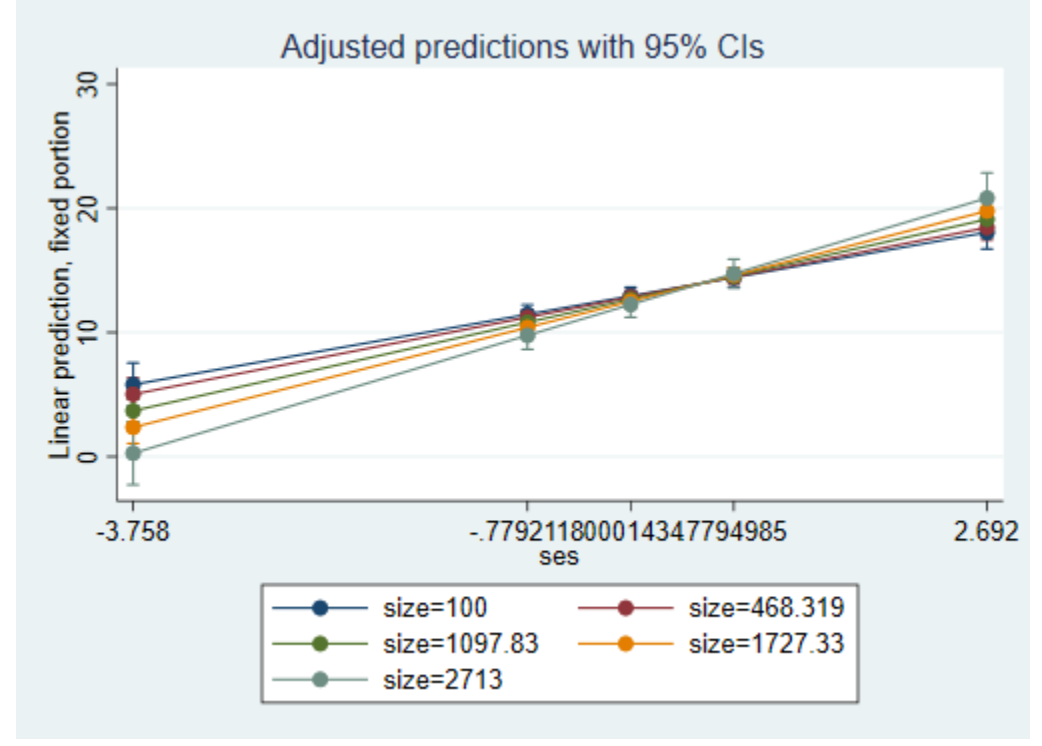

This is a bit too busy, let's simplify to look at two extremes, minimum size and maximum size:

```
. margins, at(size=($sizemin $sizemax) ses=($sesmin $sesmean $sesmax)) atmeans
Adjusted predictions \blacksquare Number of obs = \blacksquare 7,185
```
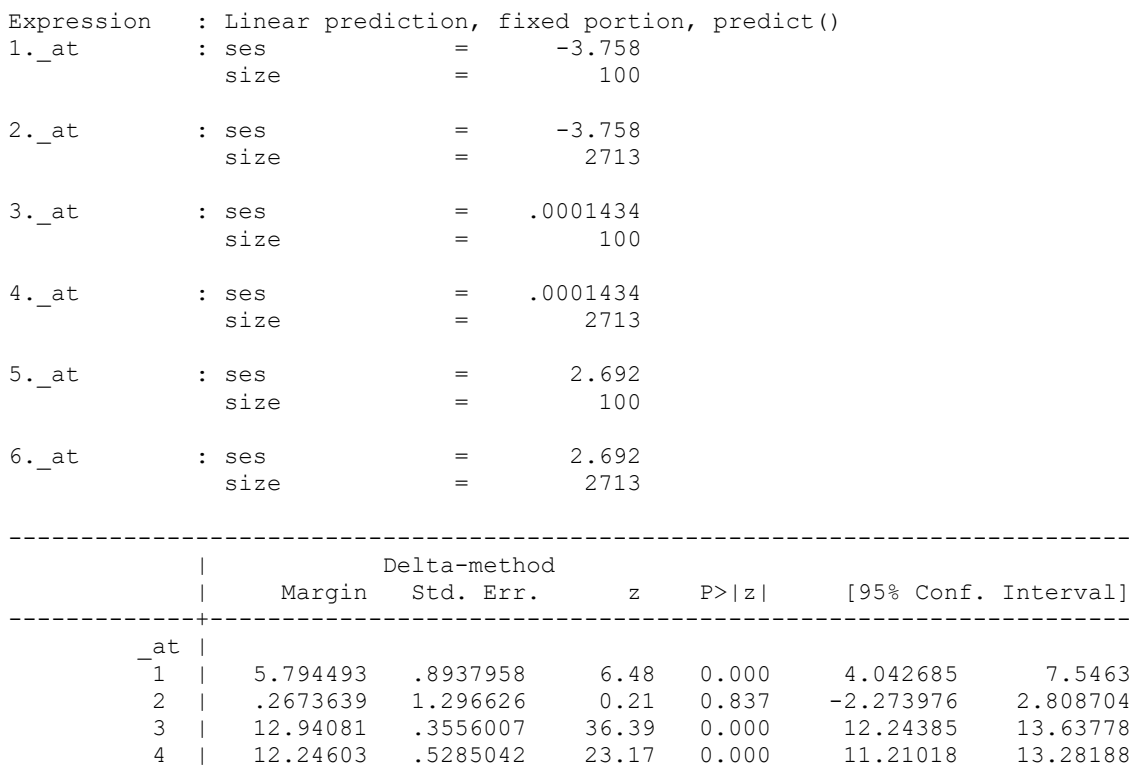

------------------------------------------------------------------------------ . marginsplot, x(ses) plotop(msymbol(i)) recastci(rarea) ciopts(fintensity(5)) scheme(s1mono)

6 | 20.82602 1.03428 20.14 0.000 18.79887 22.85317

5 | 18.05953 .6820231 26.48 0.000 16.72279 19.39627

Variables that uniquely identify margins: size ses

 $1 12.24603$ 

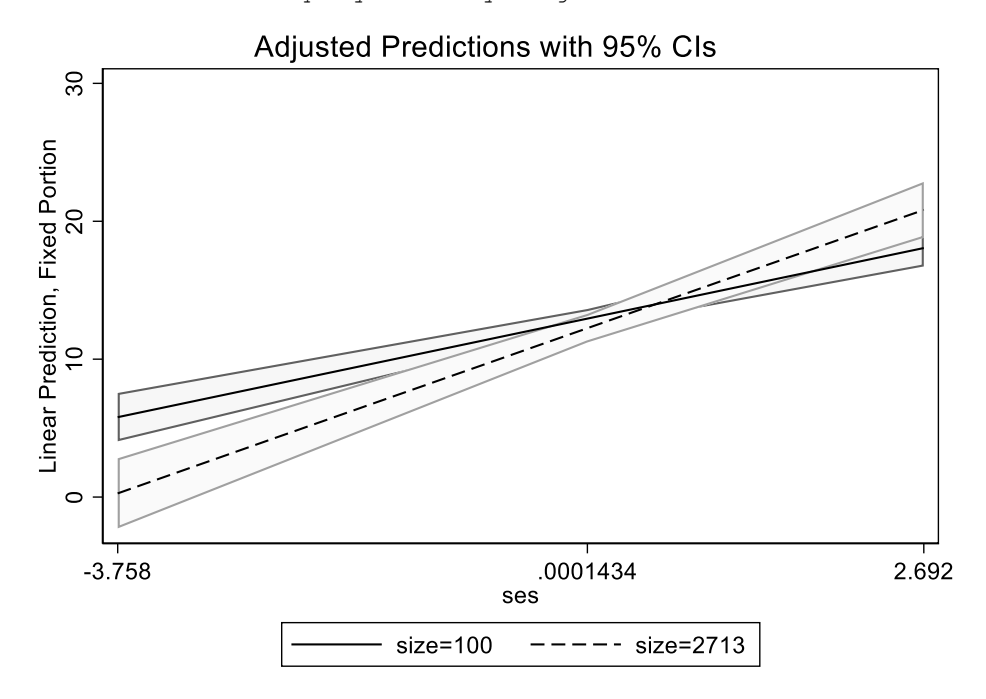

### SIZE as the focal variable, SES as the moderator:

For a student with mean SES, when school size increases by 1 student, math achievement does not change – the main effect of school size is -.000266 but it's not statistically significant. Let's use margins to see what that effect of size looks like at other values of SES:

```
. margins, dydx(size) at(ses=($sesmin $sesminussd $sesmean $sesplussd $sesmax)) 
atmeans
Conditional marginal effects Number of obs = 7,185
Expression: Linear prediction, fixed portion, predict()
dy/dx wrt: size
```
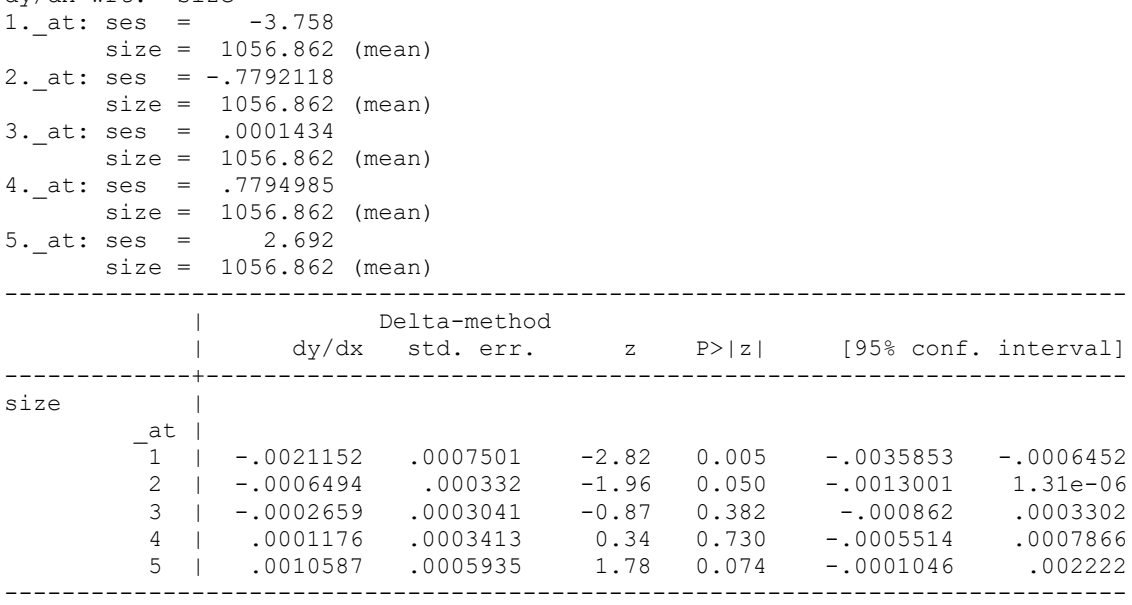

Here we can see that the effect of school size is only significant for those with SES lower than 1 SD below the mean (the p value is exactly .05 for 1 SD below the mean, so we assume it will be significant anywhere below that). Let's see that difference in effect sizes graphically:

```
. marginsplot
```

```
Variables that uniquely identify margins: ses
```
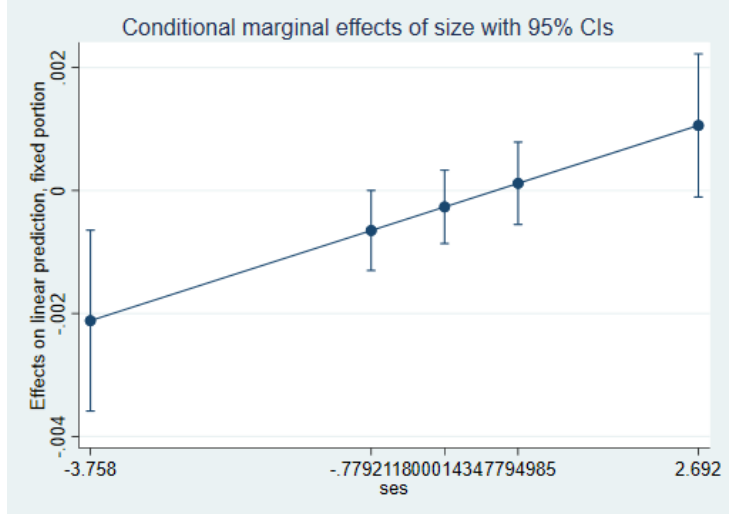

We can see which effects are statistically significant based on whether 0 is within the confidence interval or not. That might be better visible with a confidence band:

```
. marginsplot, x(ses) plotop(msymbol(i)) recastci(rarea) ciopts(fintensity(5))
> scheme(s1mono) xlabel(-3 -2 -1 0 1 2)
```

```
 Variables that uniquely identify margins: ses
```
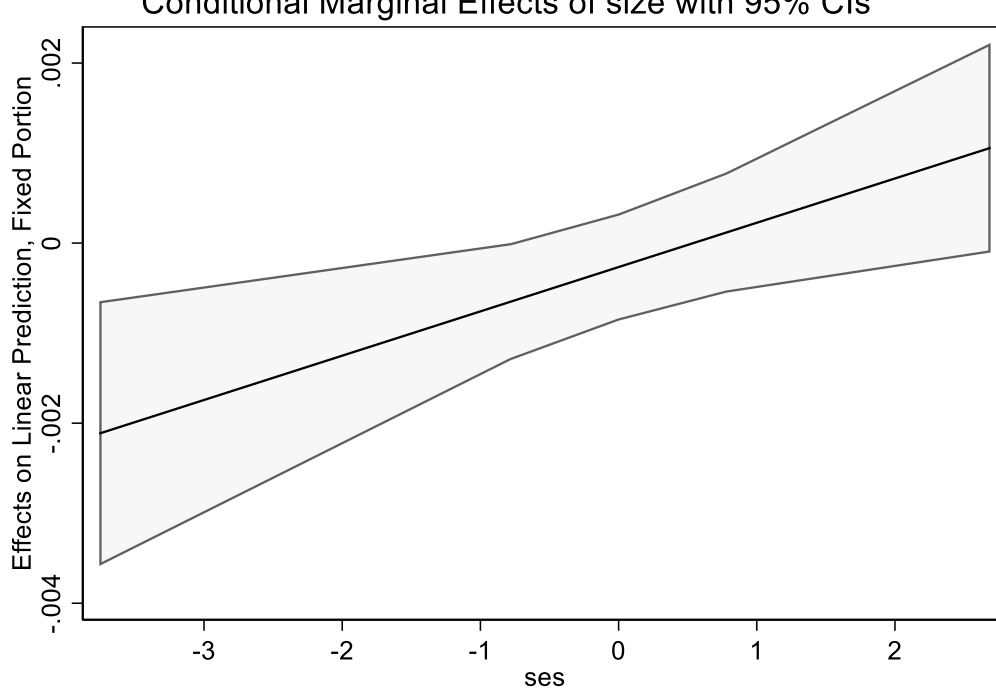

# Conditional Marginal Effects of size with 95% CIs

# Finally, let's see those effects of size as actual slopes:

. margins, at(size=(\$sizemin \$sizeminussd \$sizemean \$sizeplussd \$sizemax) ses=(\$sesmin \$sesminussd \$sesmean \$sesplussd \$sesmax)) atmeans

Adjusted predictions  $\blacksquare$  Number of obs = 7,185

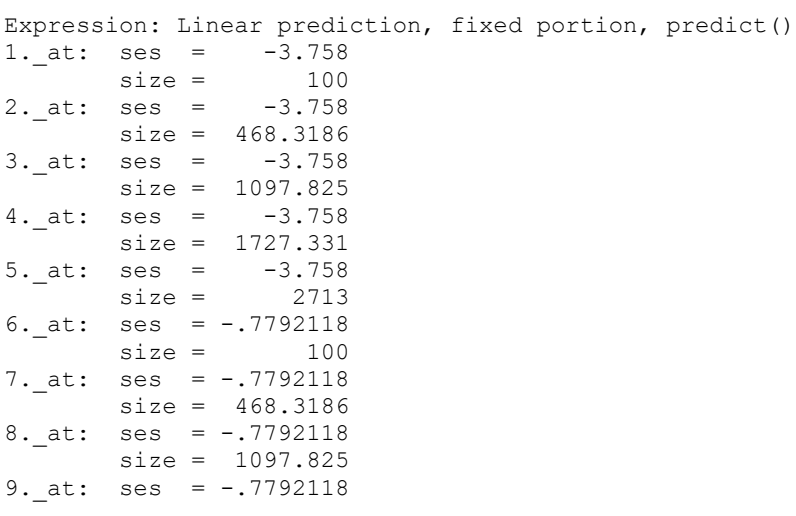

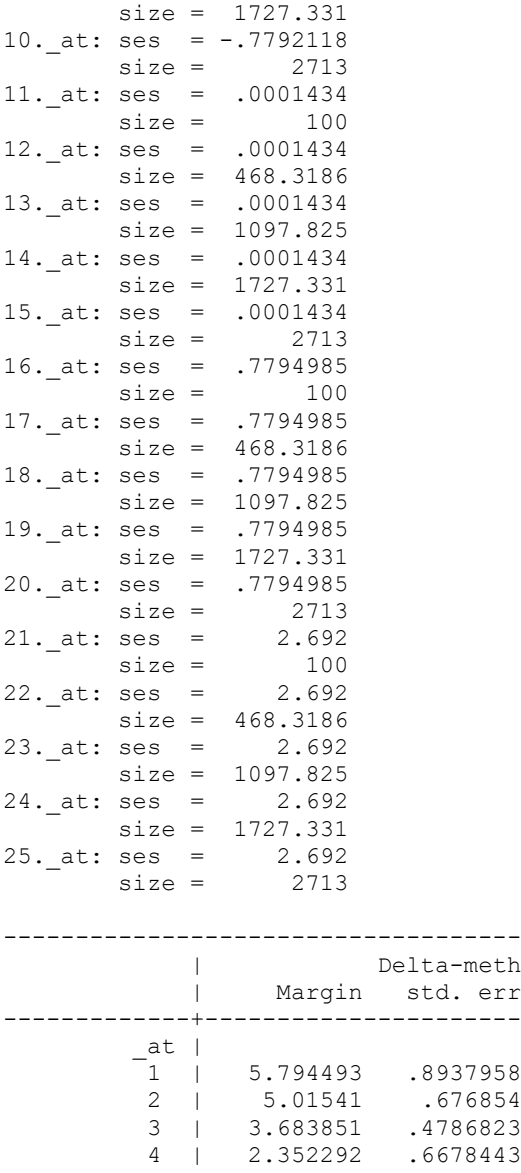

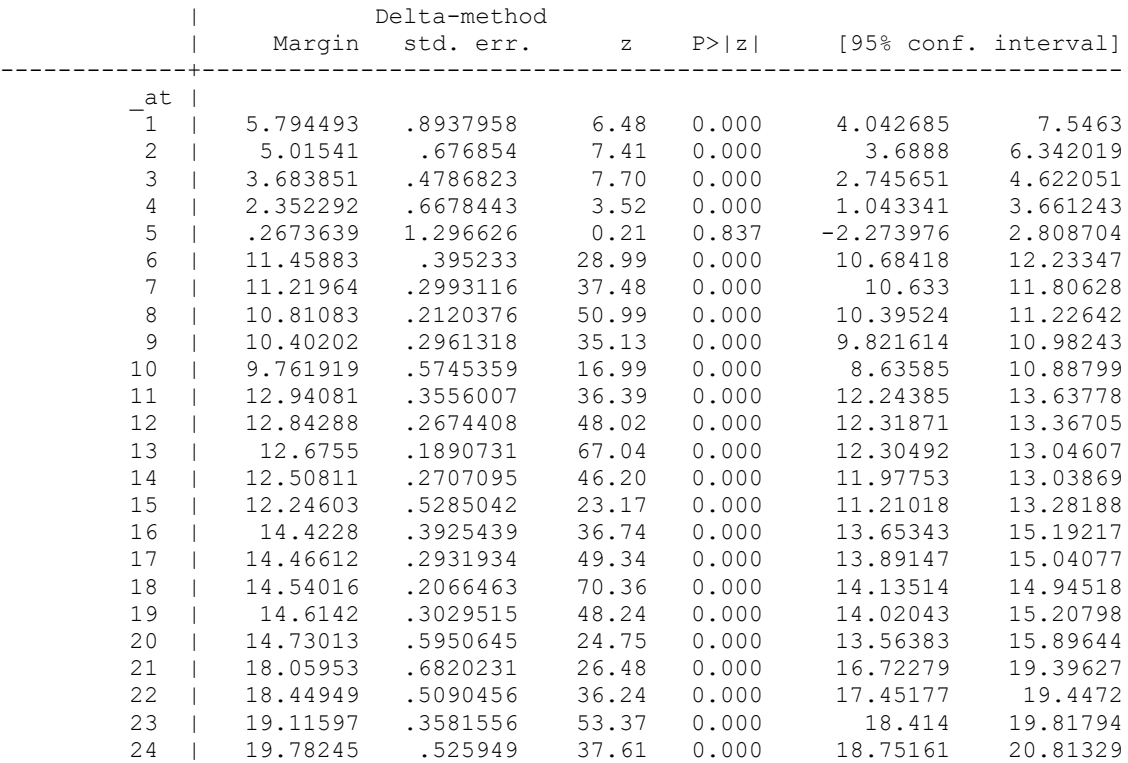

------------------------------------------------------------------------------

#### . marginsplot, x(size)

Variables that uniquely identify margins: size ses

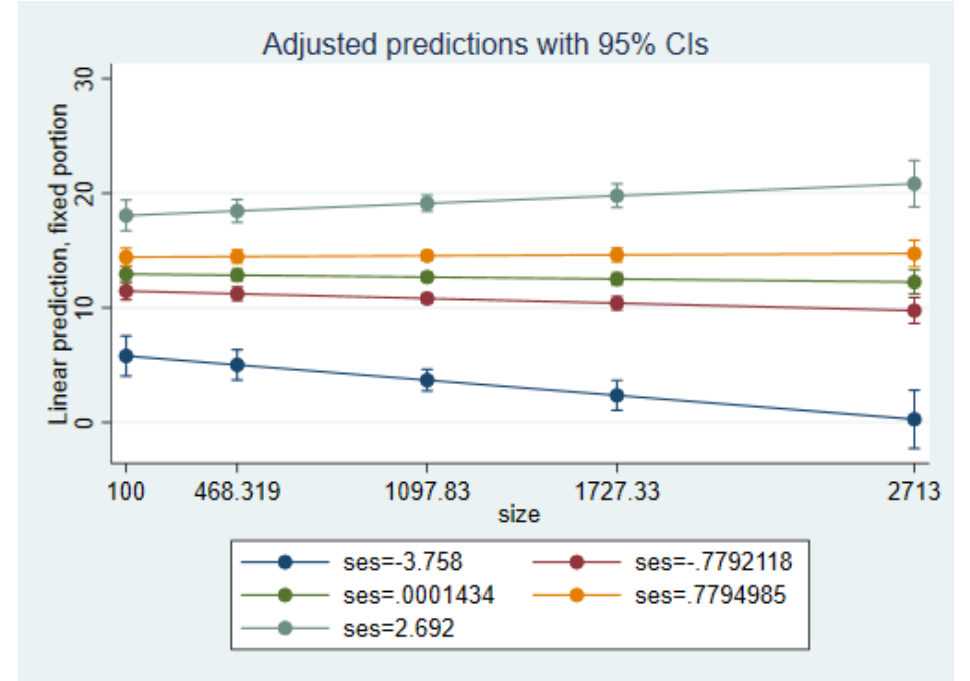

. marginsplot, x(size) plotop(msymbol(i)) recastci(rarea) ciopts(fintensity(5)) scheme(s1mono)

Variables that uniquely identify margins: size ses

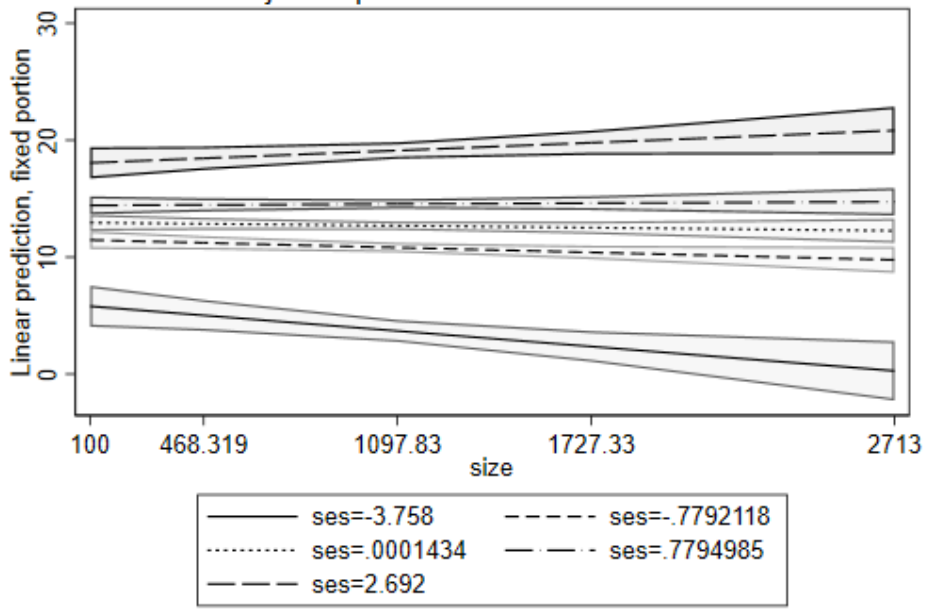

### Adjusted predictions with 95% CIs